ČESKÉ VYSOKÉ UČENÍ TECHNICKÉ V PRAZE

FAKULTA ELEKTROTECHNICKÁ

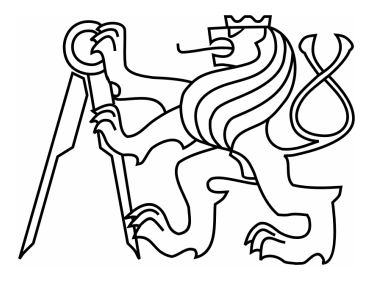

# BAKALÁŘSKÁ PRÁCE

Modelování systémů v netechnických oborech

Praha, 2009 **Autor: Pavel Valenta** 

### Prohlášení

Prohlašuji, že jsem svou bakalářskou práci vypracoval samostatně a použil jsem pouze podklady (literaturu, projekty, SW atd.) uvedené v přiloženém seznamu.

 $V$  Praze dne  $\overline{\phantom{a}1}$ 

podpis

### Poděkování

Chtěl bych poděkovat především vedoucímu mé bakalářské práce, Ing. Petru Huškovi, Ph.D., za náměty, připomínky a rady týkající se vypracování práce a též za ochotu a vstřícnost. Dále děkuji rodině a přátelům za podporu během studia.

### Abstrakt

Matematický model reálného systému dává možnost rychle a efektivně zkoumat chování systému za různých podmínek. Model může předpovědět vývoj systému v budoucnosti za námi zvolených podmínek a lze na něm také provádět řadu zajímavých simulací. Tato práce se věnuje sestavování modelů systémů z netechnických oborů jako je lékařství, epidemiologie, chemie a ekologie. Modely jsou implementovány v prostředí Matlab/Simulink. V tomto prostředí je posléze provedeno několik simulací, které prezentují chování modelu.

### Abstract

Mathematical model of a real system gives us an oportunity for fast and effective examination of the system in different conditions. The model can show the behaviour of the system in the future and we can do a lot of interesting simulations with the model. In this bachelor thesis I make some models from non-technical disciplines as medicine, epidemiology, chemistry and ecology. The models are implemented in program Matlab/Simulink. In this program are done some simulations then. These simulations represent the behaviour of the systems.

### Obsah

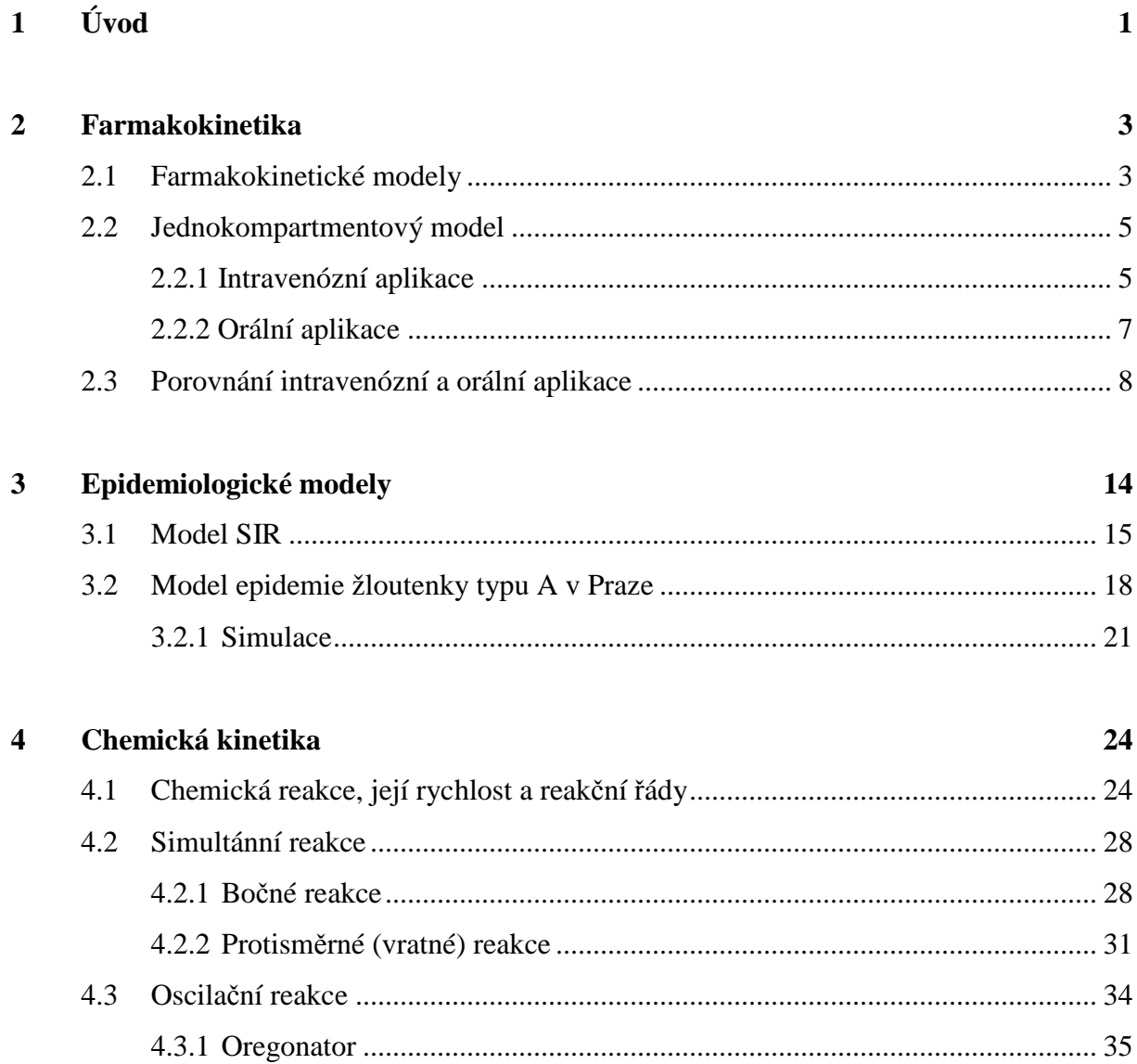

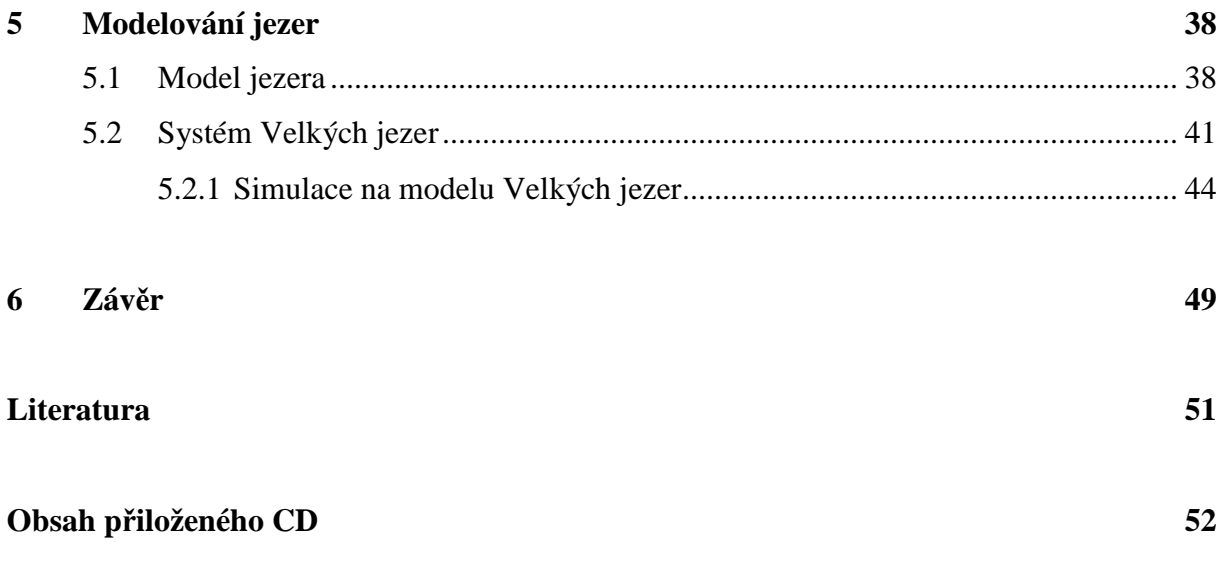

# Kapitola 1 Úvod

Za rozvojem civilizace stojí lidská touha poznávat. Snaha přijít věcem na kloub přináší možnost porozumění procesům a mechanismům ve světě kolem nás. Neboť pouze pokud víme, jak určitý proces nebo mechanismus funguje, můžeme usuzovat, jak se bude takový proces v budoucnu vyvíjet, nebo dokonce můžeme být schopni najít způsob, jak na něj působit, aby se choval podle našich požadavků.

Pro studování určitého systému je užitečné mít k dispozici jeho abstraktní kopii, model. Ten získáváme studováním zákonitostí, kterými se daný systém řídí. Cílem je tedy hledání a vytvoření matematického modelu, který současně reprezentuje strukturu a chování reálného systému. Model v tomto pojetí je abstraktní popis reálného objektu. Jelikož není v silách popsat reálný objekt do všech jeho podrobností, je každý model omezen zjednodušením své předlohy. Přestože modely tedy nejsou dokonalým obrazem reálných objektů, v rámci daných aplikací nám dávají exaktní představu o chování systému.

A tak je dnes řada jevů a procesů, ať už v jakémkoliv oboru, popsána pomocí matematického aparátu. S rozvojem počítačové techniky se rozšiřují možnosti použití modelů. Chování systémů lze lépe a názorněji demonstrovat díky simulacím, které jsou na modelech prováděny. Cílem této bakalářské práce je právě proto vytvoření matematických modelů, konkrétně v netechnických disciplínách, a jejich implementace v prostředí Matlab/Simulink, které je vhodné pro zkoumání jejich chování.

Narozdíl od technických oborů, kde lze model často sestavit na základě fyzikálních zákonitostí a vztahů, které pro systém platí, znamená modelování v netechnických oborech méně jednoznačný proces. Mnohdy působí řada faktorů, které nelze úplně exaktně a kompletně vystihnout. Také vzájemné působení a vazby mezi jednotlivými součástmi systému nejsou vždy zcela evidentní, a proto není sestavování platného modelu jednoduché. Kvůli těmto komplikacím si žádají matematické modely v netechnických oborech některá zjednodušení, která umožní sestavit přiměřeně složitý model.

V praxi nacházejí matematické modely netechnických systémů uplatnění v oborech jako je lékařství (např. farmakokinetické modely), ekologie (model vývoje populací velryb používané IWC – International Whaling Commision, modely klimatu), ekonomie a další.

V mé práci se budu věnovat modelům z několika netechnických disciplín, a to z farmakokinetiky, epidemiologie, chemické kinetiky a ekologie. Modely budou voleny tak, aby nebyly příliš složité a nepřehledné, na druhou stranu musí respektovat chování reálného systému, který představují. Každý okruh bude obsahovat alespoň jeden model reálného systému s jeho reálnými parametry, na němž bude možno ilustrovat vlastnosti simulovaného systému.

# Kapitola 2 Farmakokinetika

Farmakokinetika je oblastí farmakologie. Je to obor, který se zabývá zkoumáním a popisem pohybu léku v organismu, a to od jeho podání až po jeho vyloučení z těla. Cílem farmakokinetiky je sledovat časovou závislost koncentrace aplikované látky v tkáních pacienta, rychlost distribuce a následně rychlost vyloučení látky z organismu.

Zefektivnit a zkvalitnit aplikaci léků je možné, pokud budeme znát mechanismy, kterými se jejich šíření řídí. Při studiu těchto pochodů je výhodné použití matematických modelů, jenž pomocí soustavy diferenciálních rovnic simulují zmíněné děje.

### 2.1 Farmakokinetické modely

Při modelování ve farmakokinetice se tělo popisuje prostřednictvím tzv. kompartmentů (sekcí), jenž zastupují jednotlivé části těla, do nichž se lék distribuuje. Kompartment je charakterizován svou tělní tekutinou (např. plazma, krev, voda v organismu...). Vyjádření pohybu léku mezi jednotlivými kompartmenty je pak východiskem k sestavení potřebného matematického modelu. Obrázek 2.1 obecně znázorňuje pohyb léku v organismu.

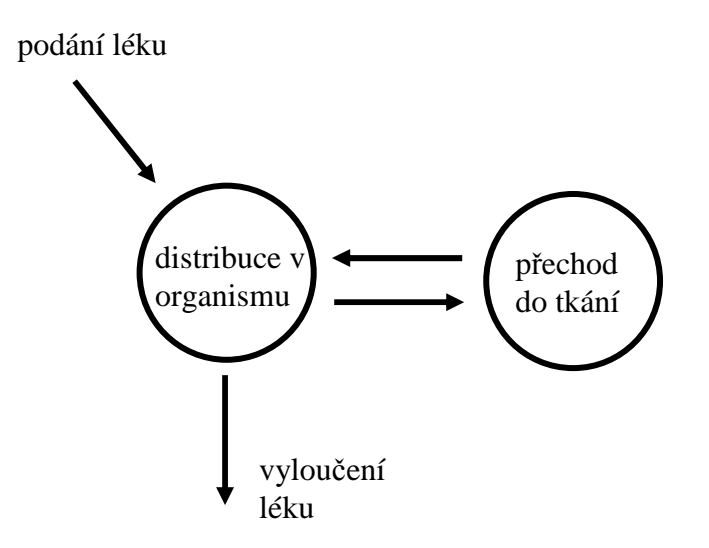

Obrázek 2.1: Pohyb léku v organismu

Modely v této práci předpokládají jistá zjednodušení:

- lék se v kompartmentu okamžitě jednorázově rozpustí
- koncentrace léku v každé části kompartmentu je stejná

Ke stanovení koncentrace léku v určitém kompartmentu je potřeba znát jeho objem, resp. objem tělní tekutiny, kterou v modelu zastupuje. Tento objem se nazývá distribuční objem.

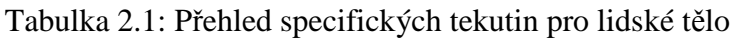

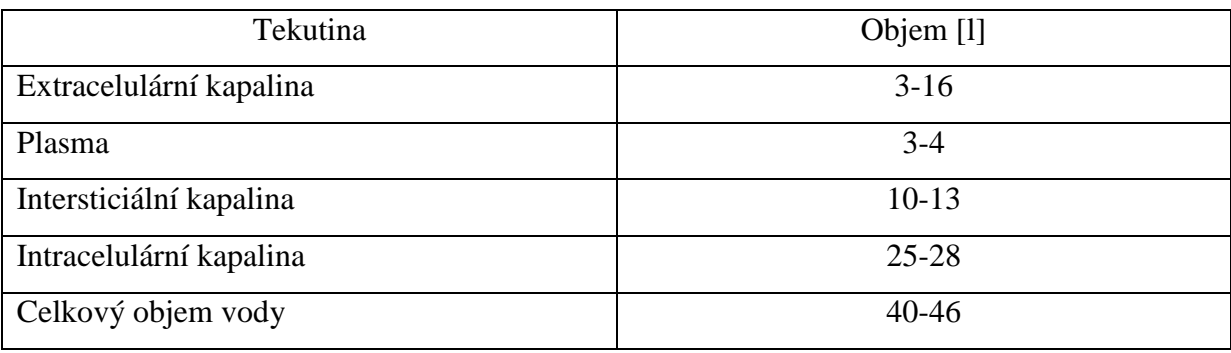

Vzhledem k tomu, že ne všechny látky se zcela rozpouštějí v dané tekutině, nýbrž se složitějším způsobem váží ke specifickým strukturám (např. tukovým), je potom koncentrace takové látky v těle nižší než by bylo možno podle základní úvahy předpokládat. Proto se

zavádí také tzv. zdánlivý distribuční objem, který může být dokonce i větší, než je faktický objem těla.

Známe-li distribuční objem, můžeme spočítat koncentraci léku v příslušném kompartmentu pomocí tradičního vztahu

$$
c=\frac{m}{V}.
$$

Ve své práci se budu věnovat modelům lineárním, u nichž se předpokládá, že rychlost změny koncentrace léku v kompartmentu je přímo úměrná jeho koncentraci.

### 2.2 Jednokompartmentový model

Jednokompartmentový model tvoří jeden kompartment, jenž obecně představuje tělo pacienta nebo některou jeho část. V následujícím textu budou popsány jednokompartmentové modely šíření léku v organismu při intravenózní a orální aplikaci léku.

#### 2.2.1 Intravenózní aplikace

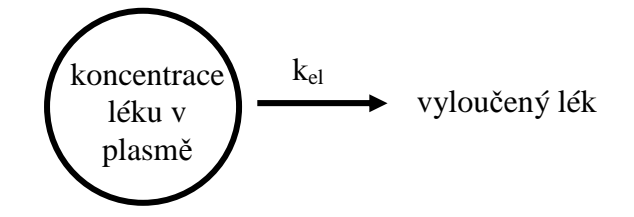

Obrázek 2.2: Jednokompartmentový model intravenózní aplikace

Jednokompartmentový model, který je schematicky znázorněn na obrázku 2.2 je základním modelem pro vyjádření koncentrace léku v těle. Distribuce léku probíhá tak, že po jeho zavedení do těla se lék rozšíří v těle a následně je postupně vylučován. Děj má kinetiku prvního řádu.

Jelikož naším záměrem je používání modelu i pro simulace, kdy bude lék pacientovi aplikován opakovaně, je třeba do systému zavést vstup, který aplikaci léku realizuje. Vstup systému je tedy *u*. Model intravenózní aplikace léku je potom popsán rovnicemi (2.1).

$$
\frac{dX(t)}{dt} = -k_{el} \cdot \left(X(t) + \frac{u(t)}{V}\right)
$$
\n
$$
c = X(t) + \frac{u(t)}{V}
$$
\n(2.1)

kde

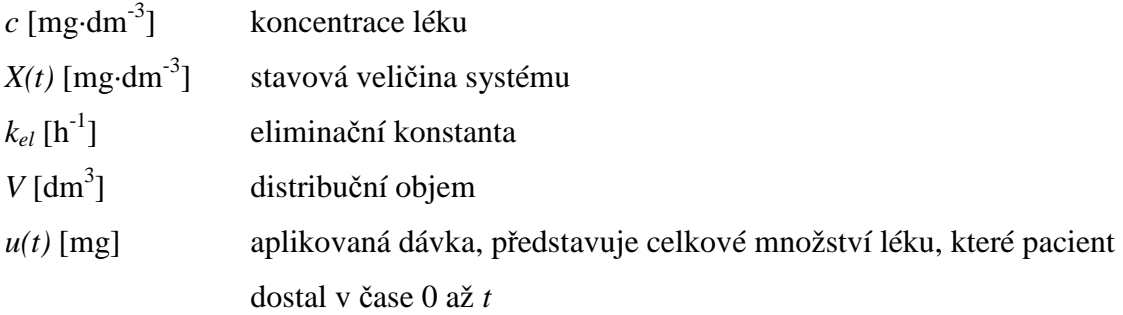

Na obrázku 2.3 vidíme simulinkové schéma modelu intravenózní aplikace.

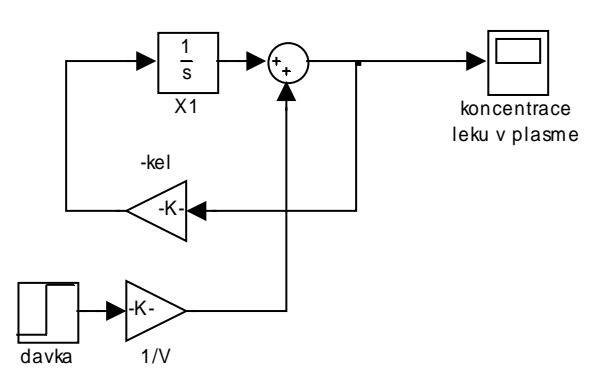

Obrázek 2.3: Simulinkové schéma intravenózní aplikace léku

Důležitým parametrem léčiva je jeho poločas eliminace τ, který je definován jako doba, za kterou klesne jeho koncentrace v těle na polovinu původní hodnoty.

$$
\tau = \frac{\ln 2}{k_{el}}
$$

#### 2.2.2 Orální aplikace

Při orální aplikaci léku je třeba brát v potaz to, že lék se do krevního řečiště nedostane ihned po podání, nýbrž se musí do těla nejprve vstřebat z trávicího traktu. Proto do schématu modelu orálního podání léku přibude ještě část, která bude zastupovat vstřebávání léku z trávicího traktu. Schéma je znázorněno na obrázku 2.4.

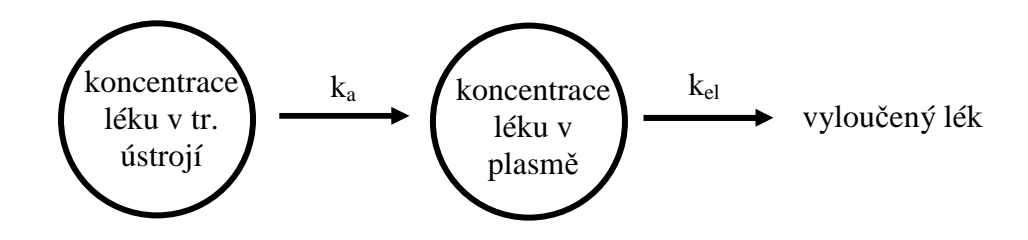

Obrázek 2.4: Schéma intravenózní aplikace

Model je popsán soustavou diferenciálních rovnic (2.2). Simulinkové schéma modelu je na obrázku 2.5. Vstup *u* jsem zavedl obdobně jako v případě intravenózní aplikace, nyní ovšem samozřejmě lék vstupuje do té části modelu, která odpovídá trávicímu traktu.

$$
\frac{dX_1(t)}{dt} = -k_a(X_1(t) + u(t))
$$
\n
$$
\frac{dC_p(t)}{dt} = \frac{k_a}{V}(X_1(t) + u(t)) - k_{el}C_p(t)
$$
\n
$$
\frac{dX_e(t)}{dt} = k_{el}VC_p(t)
$$
\n(2.2)

kde

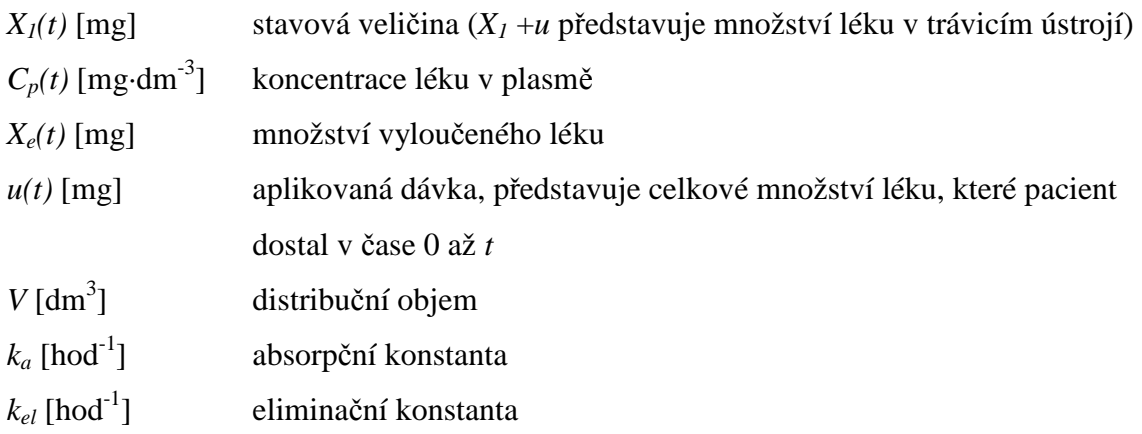

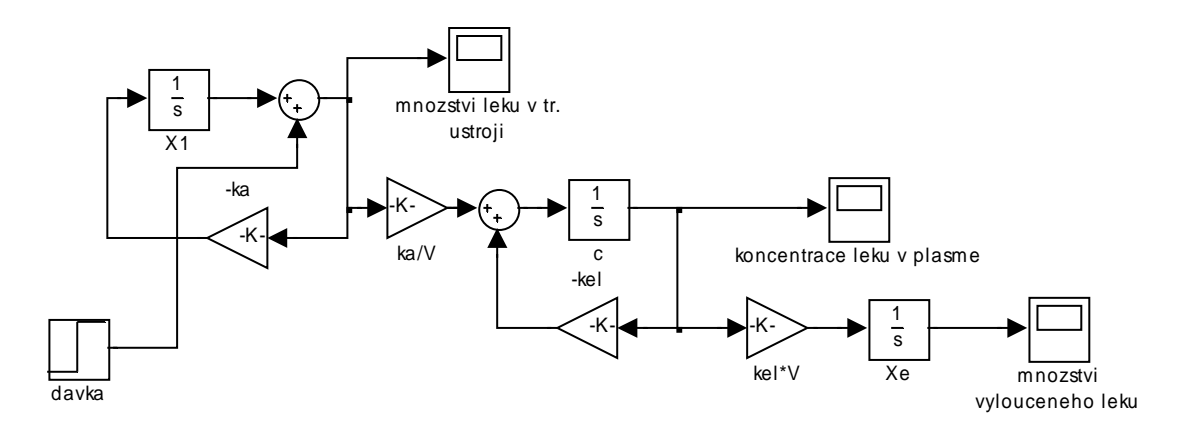

Obrázek 2.5: Simulinkové schéma orální aplikace léku

### 2.3 Porovnání intravenózní a orální aplikace léku

V následujícím příkladu je ukázána aplikace farmakokinetického matematického modelu na konkrétních údajích. Jde o simulování vývoje koncentrace látky v plasmě pacienta nejdříve při intravenózním podání, následně při orálním podání.

V prvém případě bylo pacientovi nitrožilně podáno 100 mg léku a v pravidelných časových odstupech byla zjištěna koncentrace léku v plasmě. Výsledky měření jsou uvedeny v tabulce 2.2 (převzato z [2]).

Tabulka 2.2: Naměřené hodnoty koncentrace léku v plasmě, intravenózní podání

| Čas [h]               |     |      | ∽    | ້    | 4    | ັ    |      |
|-----------------------|-----|------|------|------|------|------|------|
| Koncentrace<br>[mg/l] | 6,7 | 5,72 | 4,88 | 4,14 | 3,56 | 3,04 | 2,56 |

Z naměřeného časového průběhu koncentrace léku v těle je možné určit poločas eliminace léku jako  $\tau = 4.25$  h, čemuž odpovídá eliminační konstanta  $k_{e}$ =0,1631 h<sup>-1</sup>. Pro simulaci v tomto případě sestavíme jednokompartmentový model intravenózní aplikace, který byl popsán výše. Graf na obrázku 2.6 ukazuje porovnání chování modelu s naměřenými daty.

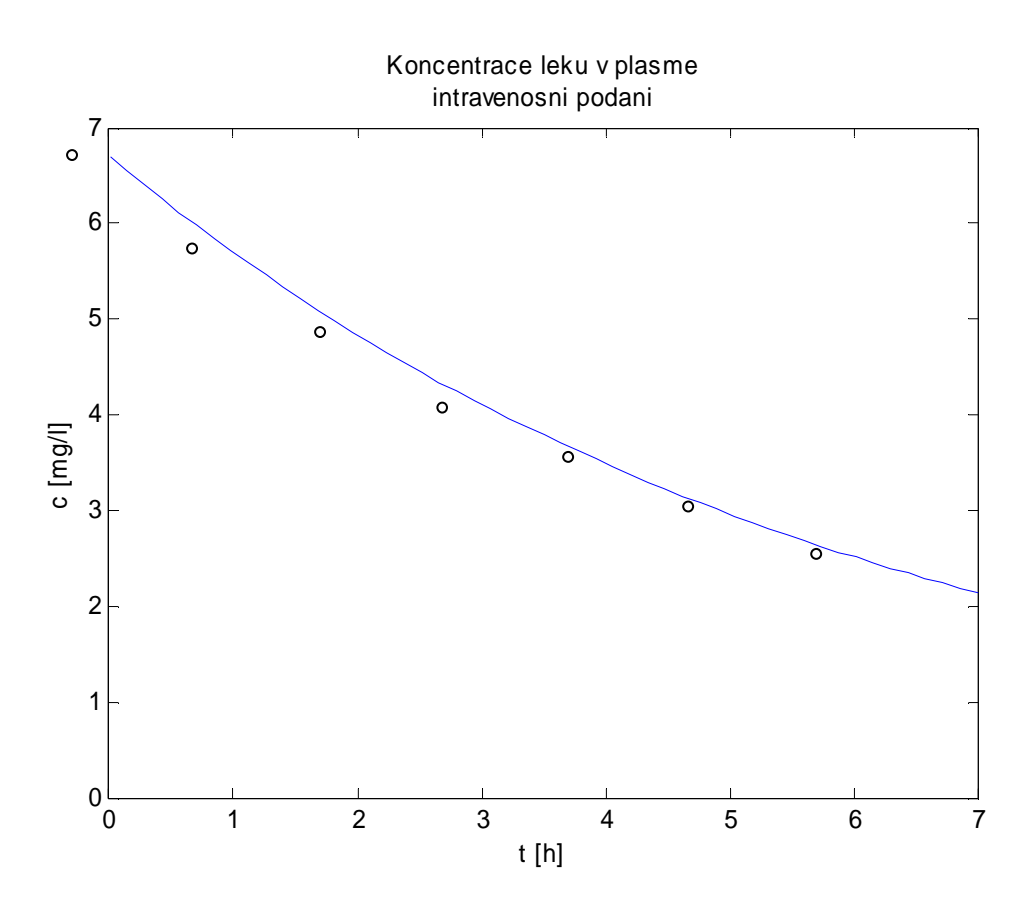

Obrázek 2.6: Porovnání modelu a reálných dat, orální podání

Druhým možným způsobem, jak podat lék, je orální podání. V tomto případě pacient dostal tabletku s 300 mg účinné látky a opět byla měřena klesající koncentrace léku v plasmě. V tabulce 2.3 vidíme získaná data.

| Čas [h]               |     | -  |      |      |      |      |     |
|-----------------------|-----|----|------|------|------|------|-----|
| Koncentrace<br>[mg/l] | 9,7 | 13 | 13,5 | 12,7 | 11,5 | 10,2 | 8,9 |

Tabulka 2.3: Naměřené hodnoty koncentrace léku v plasmě, orální podání

Nyní bylo nutné zjistit hodnotu absorpční konstanty *ka* tak, aby model odpovídal datům. Hodnotu této konstanty jsem určil jako 0,71 h<sup>-1</sup>. Porovnání průběhu dosaženého modelem a naměřených dat ukazuje obrázek 2.7.

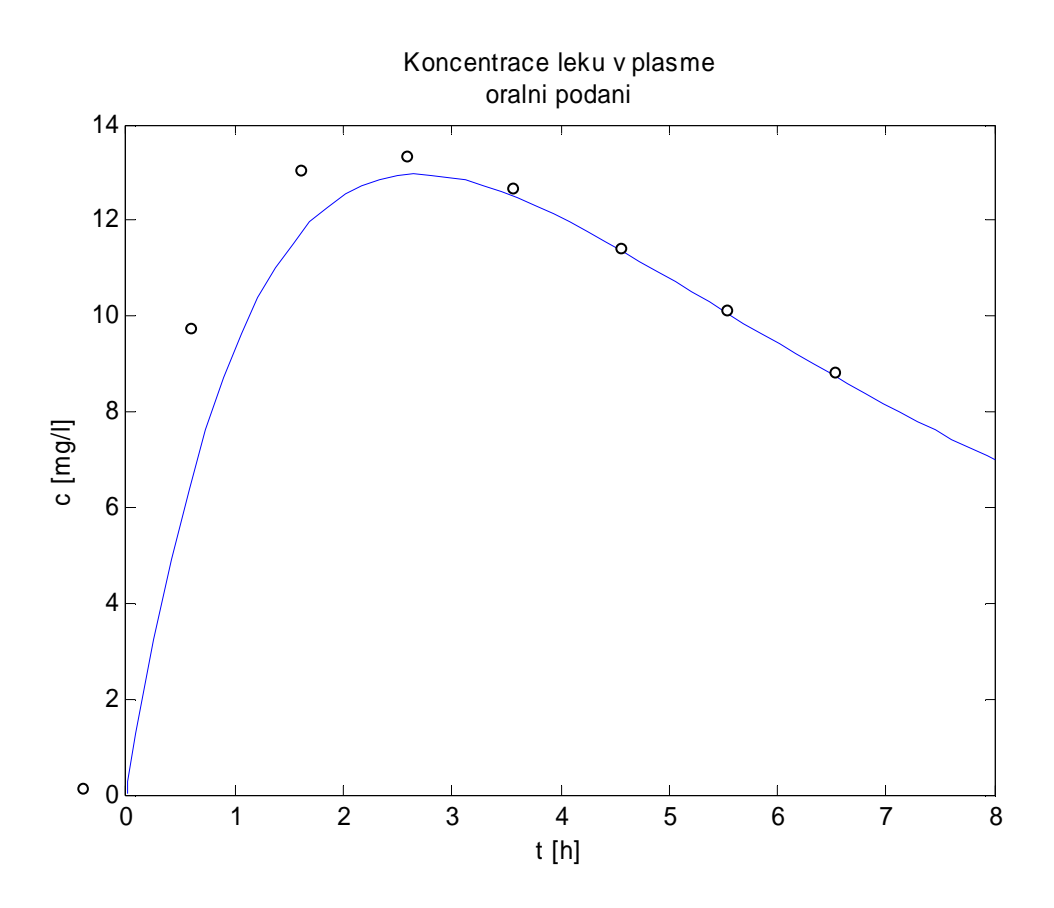

Obrázek 2.7: Porovnání modelu a reálných dat

Jedním z požadavků při aplikaci léku může být potřeba udržovat koncentraci léku v plasmě pacienta trvale na určité stanovené hodnotě. Simulace provedené pomocí modelů sestavených v Simulinku nám pomohou znázornit situaci, kdy lék podáváme opakovaně v určitých intervalech. Díky těmto simulacím můžeme také zhodnotit, jak velké dávky léku jsou zapotřebí a v jakých intervalech je máme podávat, aby se koncentrace léku v plasmě trvale pohybovala v žádaném rozmezí.

V následujících příkladech bylo navrženo podávání léku, jeho množství a intervaly mezi dávkami tak, aby se jeho koncentrace v plasmě pohybovala mezi 10 až 16 mg/l. Je ukázána intravenózní i orální aplikace.

Při intravenózní aplikaci se koncentrace léku v plasmě řídí vztahem (2.3)

$$
c(t) = c_0 e^{-k_{el}t} \tag{2.3}
$$

Je-li lék podáván opakovaně v časových intervalech o délce T, pak se podle [1] s narůstajícím počtem aplikovaných dávek blíží koncentrace léku v plasmě k rovnovážné hodnotě

$$
C_{\infty} = \frac{c_0}{1 - e^{-k_{el}T}}\tag{2.4}
$$

Tuto situaci ilustruje obrázek 2.8. Jako interval dávkování jsem si zvolil 2,5 h. Ze vztahu (2.4) potom po vyjádření *c0* vyjde pro finální koncentraci léku v plasmě 16 mg/l jedna dávka *c0*=80 mg.

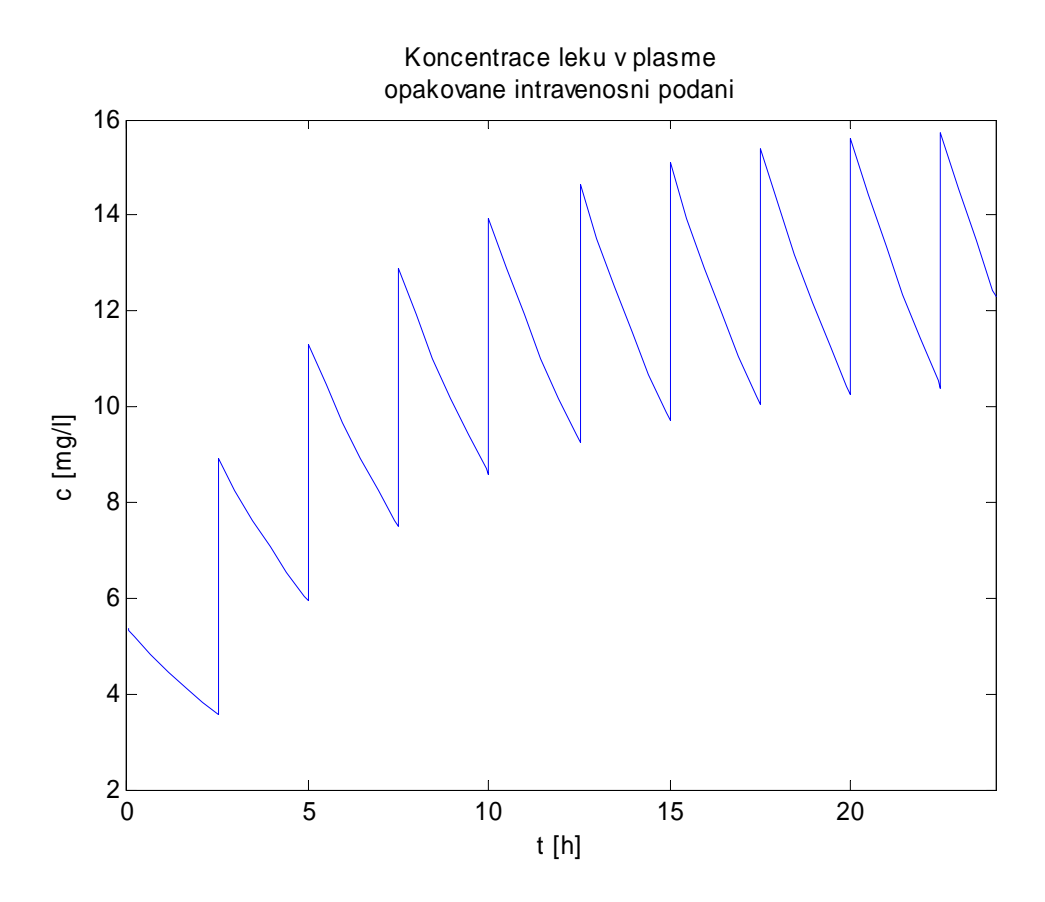

Obrázek 2.8: Koncentrace léku v plasmě při intravenózním podávání 80 mg léku pravidelně po 2,5 hodinách

Graf na následujícím obrázku 2.9 ukazuje, že pokud velikost první dávky zvolíme již jako hodnotu *C*∞ určenou vztahem (2.4) a všechny následující dávky budou *c0*, pak ihned po

podání první dávky dosáhne koncentrace léku v plasmě rovnovážné hodnoty. Nebude k ní tedy zpočátku nejprve růst, jako tomu je na obrázku 2.8.

Simulace na obrázku 2.10 znázorňuje situaci, kdy je pacientovi opakovaně podávána orálně pilulka s lékem, opět s cílem dosáhnout stálé koncentrace 10-16 mg/l v plasmě. Mimo koncentrace léku v plasmě obrázek obsahuje také graf sledující množství léku v trávicím ústrojí, z něhož je patrné, jak se lék absorbuje do krve pacienta.

Je patrné, že vhodným dávkováním můžeme zajistit požadovanou koncentraci léku v plasmě oběma způsoby aplikace, tedy intravenózně i orálně. Grafické porovnání a shrnutí obou možností aplikování léku vidíme na obrázku 2.11. Ve spodním grafu je znázorněn vstup *u*, tedy kumulované dávky, jak byly pacientovi podávány v čase.

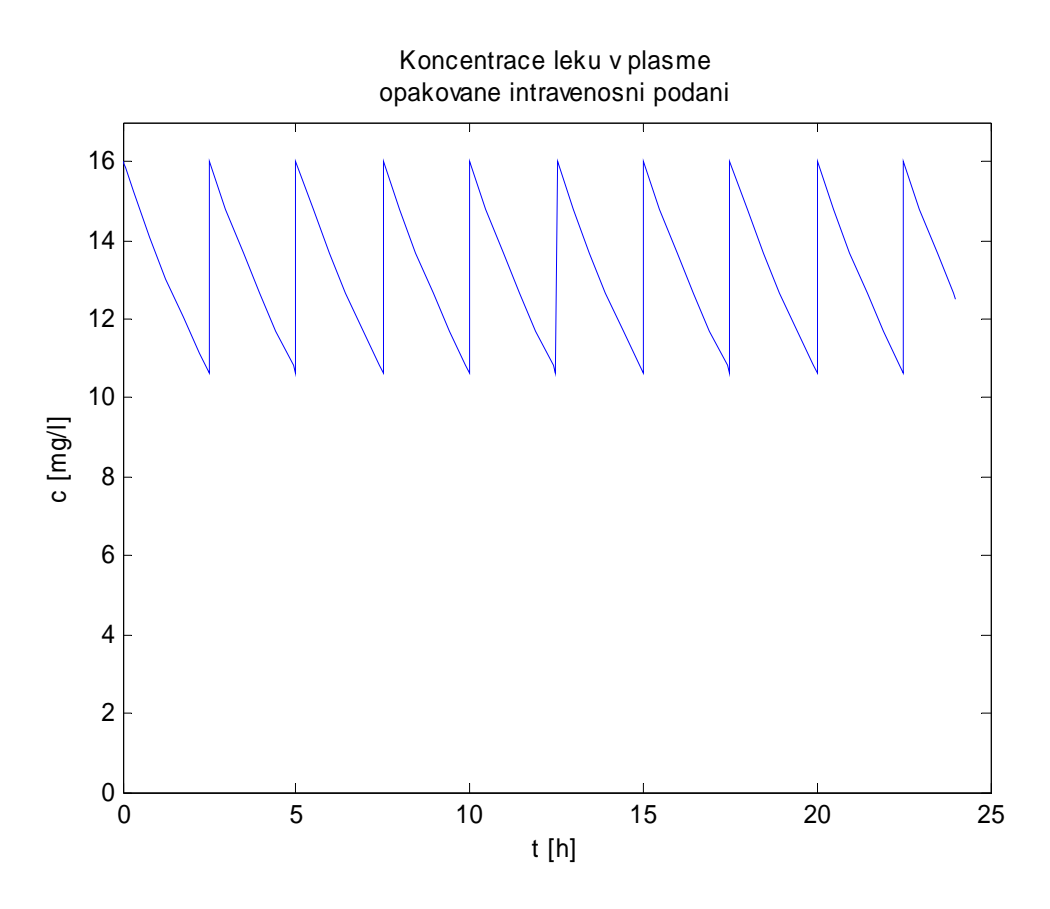

Obrázek 2.9: Koncentrace léku v plasmě při intravenózním podávání. První dávka 239 mg, dále pak 80 mg pravidelně po 2,5 hodinách

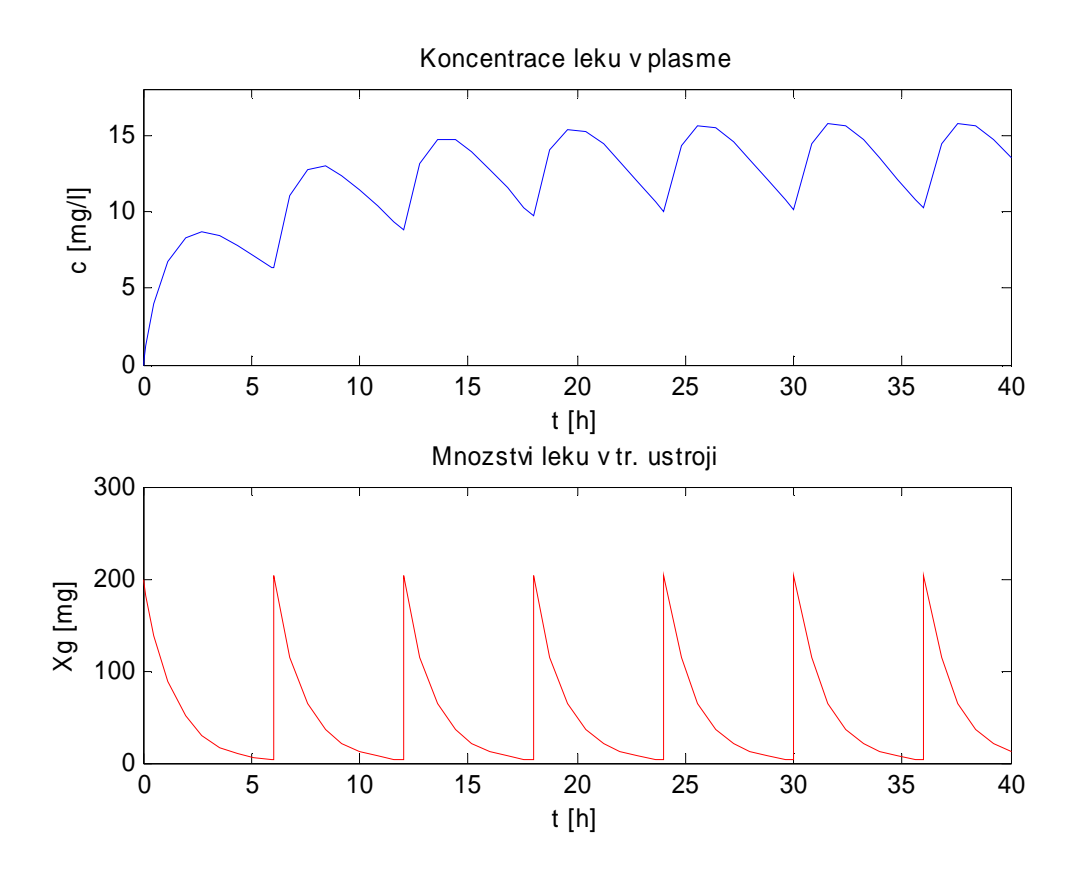

Obrázek 2.10: Koncentrace léku v plasmě a jeho množství v trávicím ústrojí při orální aplikaci 200 mg léku v intervalech 6 h

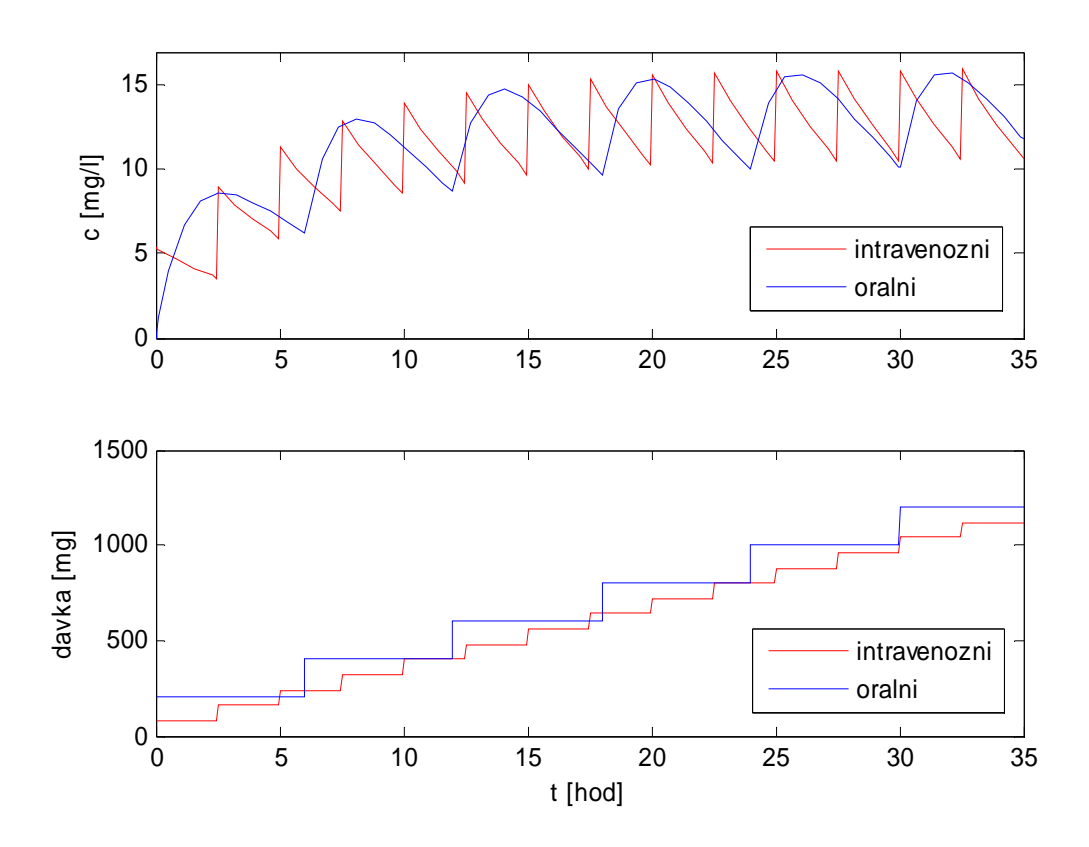

Obrázek 2.11: Porovnání intravenózní a orální aplikace léku

# Kapitola 3 Epidemiologické modely

Vhodné matematické modely dokáží simulovat šíření a vývoj infekčních chorob a mohou tak předpovědět epidemiologický průběh těchto chorob. Kromě tohoto základního použití mohou být epidemiologické modely použity i pro modelování principiálně blízkých procesů.

Jednoduché epidemiologické modely vycházejí z představy uzavřené populace o konstantním počtu *N* jedinců. V daném časovém okamžiku se v populaci nachází *S(t)* dosud zdravých, nemocí nepostihnutých jedinců, *I(t)* infikovaných jedinců, kteří infekční nemoc zároveň přenášejí a *R(t)* jedinců, kteří již chorobu prodělali, a jsou vůči ní již imunní.

Při konstrukci jednoduchých modelů se vychází z následujících předpokladů:

- nemoc se šíří při kontaktu infikovaných a zdravých, nemocí ohrožených jedinců
- choroba propuká ihned po nákaze infikovaným jedincem
- populace je homogenní, čili všichni zdraví jedinci jsou stejně ohroženi, pravděpodobnost jakýchkoliv dvou jedinců je stejná
- pro populaci platí  $S(t)+I(t)+R(t)=N$ , má tedy konstantní velikost

### 3.1 Model SIR

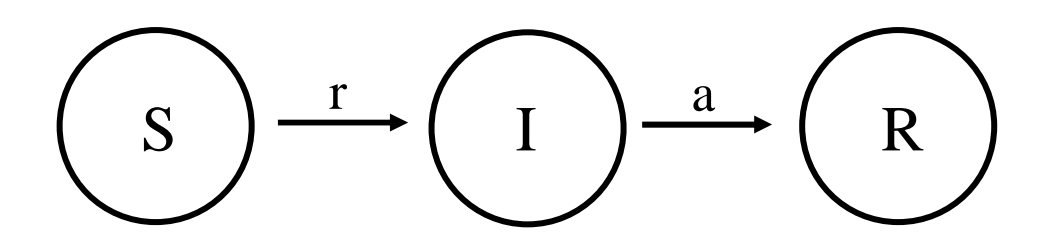

Obrázek 3.1: Schéma SIR modelu

SIR model je základním jednoduchým modelem pro modelování epidemií. Jeho principiální schéma můžeme vidět na obrázku 3.1. Vychází z existence tří výše uvedených skupin S, I, R a z následujících předpokladů:

- nárůst počtu infikovaných jedinců je úměrný počtu ohrožených a infikovaných jedinců, míru šíření nemoci charakterizuje parametr *r*>0
- rychlost uzdravování (resp. zbavování se choroby) je úměrná počtu osob, míru uzdravování charakterizuje parametr *a*>0
- $S(t)+I(t)+R(t)=N$

Na základě těchto předpokladů můžeme systém popsat soustavou diferenciálních rovnic (3.1).

$$
\frac{dS(t)}{dt} = -rS(t)I(t)
$$
  
\n
$$
\frac{dI(t)}{dt} = rS(t)I(t) - aI(t)
$$
  
\n
$$
\frac{dR(t)}{dt} = aI(t)
$$
\n(3.1)

Podle parametrů *a*, *r* je možné rozhodnout, zda-li epidemie propukne či nikoliv. Má-li epidemie propuknout, musí být v počátku kladný přírůstek (derivace) infikovaných. Z druhé rovnice (3.1) vyplývá, že

$$
\left. \frac{dI}{dt} \right|_{t=0} = I_0 (rS_0 - a)
$$

Je-li tedy *S0*>*a*/*r*, bude derivace kladná, a počet nemocných začne narůstat, tzn. epidemie propukne, v opačném případě, kdy *S0*<*a*/*r* epidemie nehrozí. Simulinkové schéma SIR modelu je na obrázku 3.2. Ukázky simulací s různými hodnotami r, které jsou rozhodující pro vypuknutí či nevypuknutí epidemie, jsou na obrázcích 3.3 a 3.4.

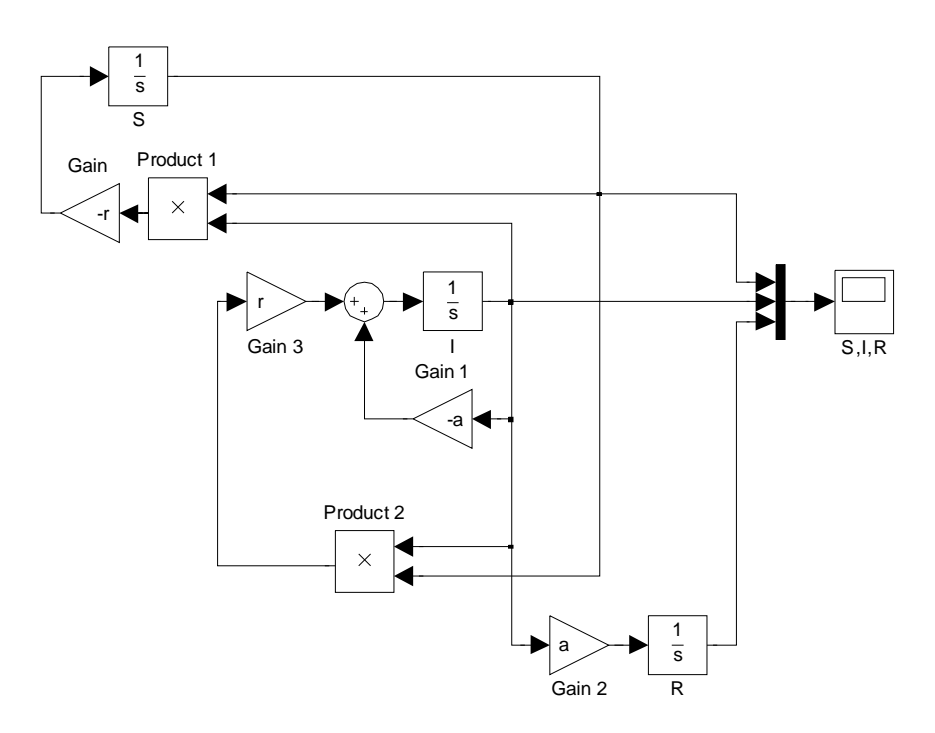

Obrázek 3.2: Simulinkové schéma SIR modelu

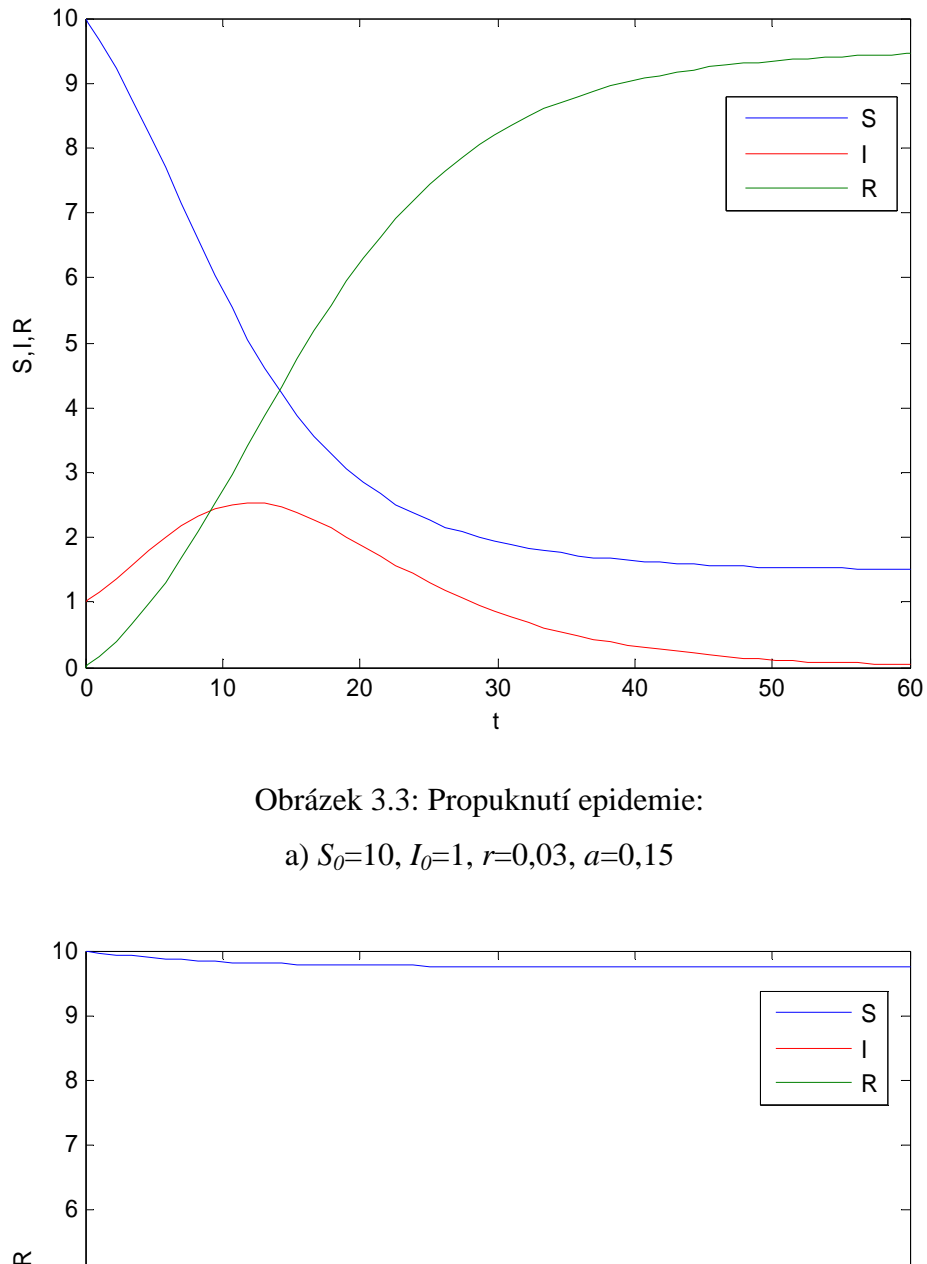

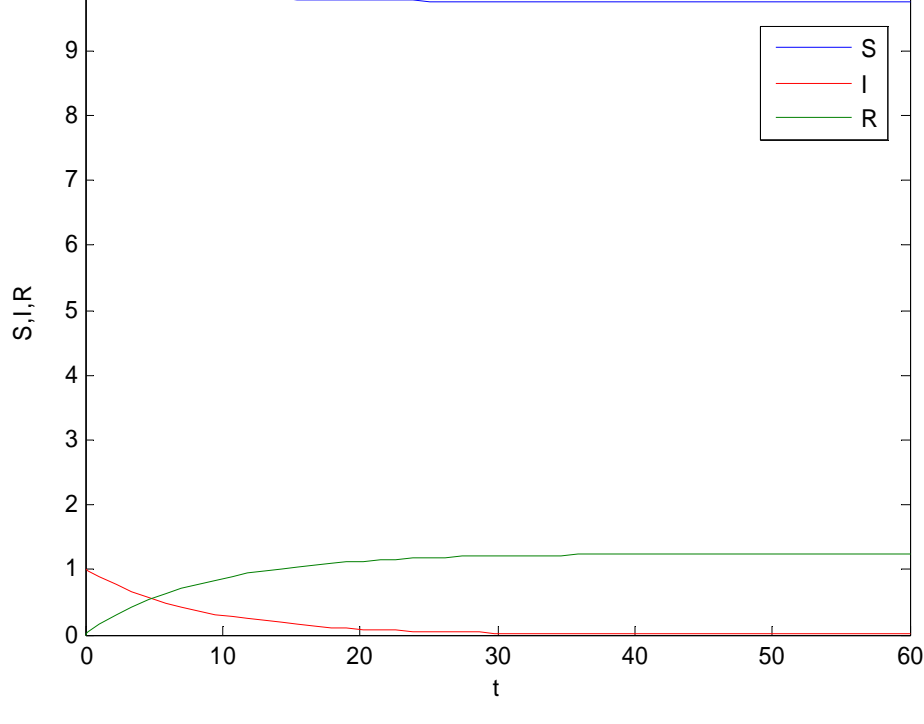

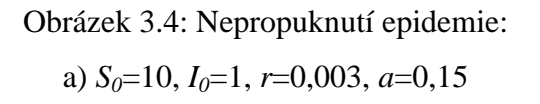

### 3.2 Model epidemie žloutenky typu A v Praze

Na přelomu léta a podzimu roku 2008 zasáhla Českou republiku epidemie žloutenky typu A. Tabulka 3.1 ukazuje, že úhrnný počet nakažených žloutenkou v roce 2008 byl v porovnání s předchozími léty skutečně značně vyšší.

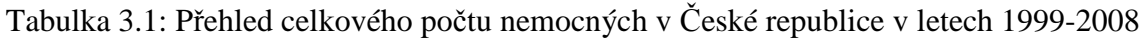

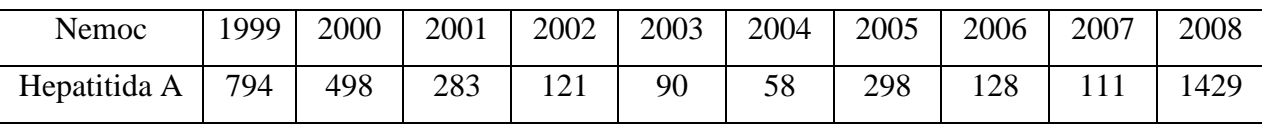

Této epidemii byla v českých médiích věnována velká pozornost, ačkoliv ve srovnání s významnými epidemiemi v minulosti nedosáhla epidemie žloutenky v roce 2008 takové síly a tak velkých rozměrů. Přesto je nárůst nemocných evidentní, proto je cílem této kapitoly pokusit se aplikovat model SIR právě na epidemii žloutenky z roku 2008.

Pro identifikaci modelu je nezbytné získat pokud možno kompletní reálná data vztahující se k problematice. Konkrétně potřebujeme údaje o tom, kolik nemocných bylo v daném čase. V tabulce 3.2 jsou uvedena reálná data o počtu nakažených žloutenkou v Praze v průběhu roku 2008. Údaje nelze označit za finální, neboť v době získání nebyla databáze nemocných ještě zcela hotová, ovšem případné rozdíly by už neměly být výrazné. V datech se musí počítat s určitými malými nepřesnostmi, například u některých jedinců může být prodleva mezi propuknutím a nahlášením, tedy zaznamenáním nemoci. Čísla v tabulce vyjadřují počet nově nahlášených případů v daném týdnu.

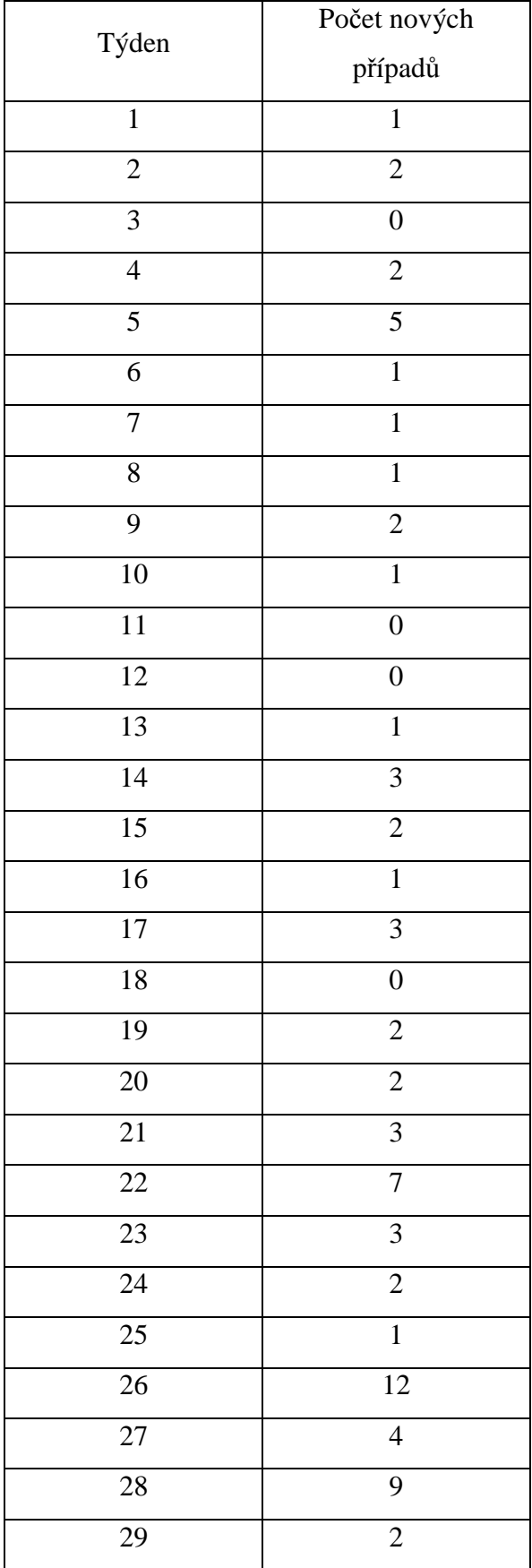

|                 | Počet nových    |  |  |
|-----------------|-----------------|--|--|
| Týden           | případů         |  |  |
| 30              | 6               |  |  |
| 31              | 10              |  |  |
| $\overline{32}$ | 18              |  |  |
| 33              | $\overline{7}$  |  |  |
| $\overline{34}$ | 38              |  |  |
| $\overline{35}$ | $\overline{7}$  |  |  |
| 36              | 19              |  |  |
| $\overline{37}$ | $\overline{46}$ |  |  |
| 38              | 41              |  |  |
| 39              | 82              |  |  |
| $\overline{4}0$ | 88              |  |  |
| $\overline{41}$ | 91              |  |  |
| $\overline{42}$ | $\overline{62}$ |  |  |
| 43              | 53              |  |  |
| $\overline{44}$ | $\overline{34}$ |  |  |
| $\overline{45}$ | 30              |  |  |
| $\overline{46}$ | $\overline{50}$ |  |  |
| 47              | 22              |  |  |
| 48              | $\overline{26}$ |  |  |
| 49              | 10              |  |  |
| Celkem          | 812             |  |  |

Tabulka 3.2: Přírůstky nemocných žloutenkou typu A v Praze během roku 2008

*Zdroj*: Epidat

Tabulka 3.2 zaznamenává nově nahlášené případy, ovšem skupina I v modelu SIR představuje nikoliv přírůstky, ale počet nemocných v čase t. Proto je třeba data z tabulky 3.2 určitým způsobem přetransformovat. Doba trvání onemocnění žloutenkou typu A je v průměru 4 týdny. Uvažoval jsem tedy, že nemocný se uzdraví za 4 týdny, z toho potom plyne vztah (3.2), podle něhož jsem přepočítal přírůstky nemocných na celkový počet nemocných v čase t.

$$
I(t) = I(t-1) + \Delta I(t) - \Delta I(t-4)
$$
\n(3.2)

Takto přepočítané hodnoty vedou k reálnému časovému průběhu skupiny I. Graf těchto hodnot je znázorněn na obrázku 3.5.

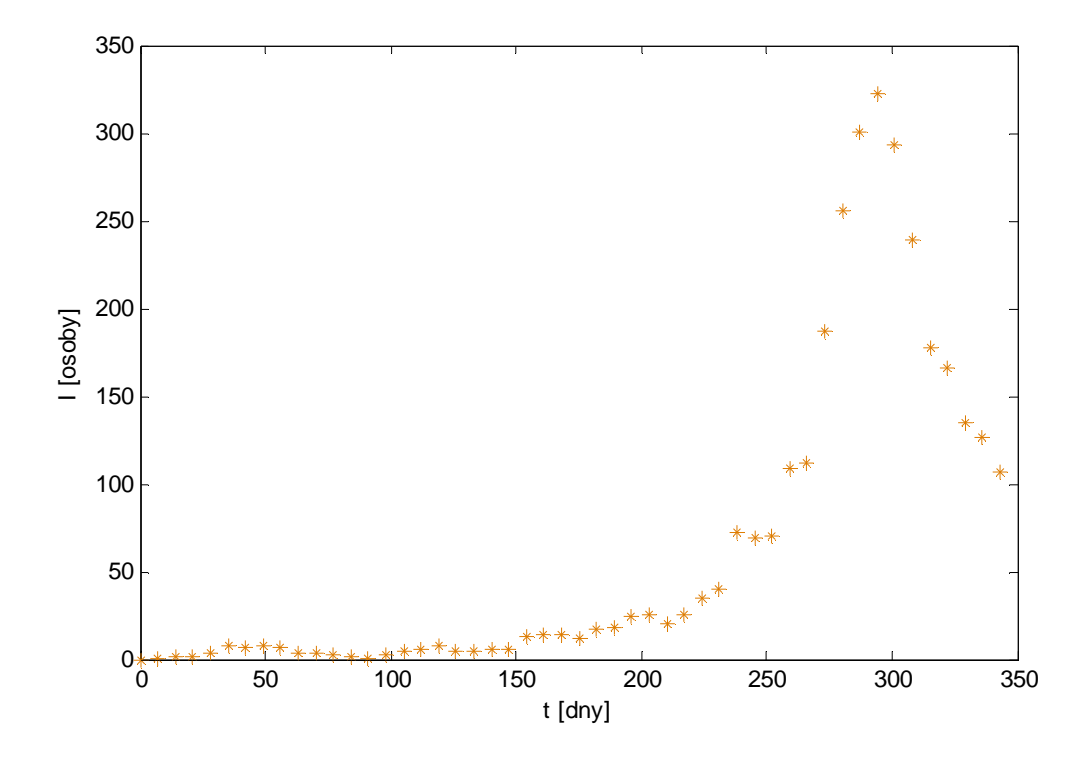

Obrázek 3.5: Vývoj počtu nemocných

Vidíme, že vrcholu epidemie v Praze dosáhla během září roku 2008, kdy nemocných žloutenkou bylo přes 300 lidí. Snahou je nyní najít parametry modelu SIR tak, aby křivka I co nejlépe odpovídala průběhu z obrázku 3.5.

#### 3.2.1 Simulace

Jako počátek simulace jsem volil dobu, kdy již bylo nemocných více, čili okamžik, kdy měla epidemie předpoklad propuknout. Tento okamžik jsem volil jako 190. den a jako výchozí počet infikovaných 20, což odpovídá počtu infikovaných v tomto čase. Na obrázku 3.6 je výsledek první simulace, kdy jsem zvolil *S0*=10<sup>6</sup> , tedy všechny obyvatele Prahy. Optimalizací parametrů modelu jsem dospěl k hodnotám  $r=1,5633 \cdot 10^{-6}, \ a=1,5255$ .

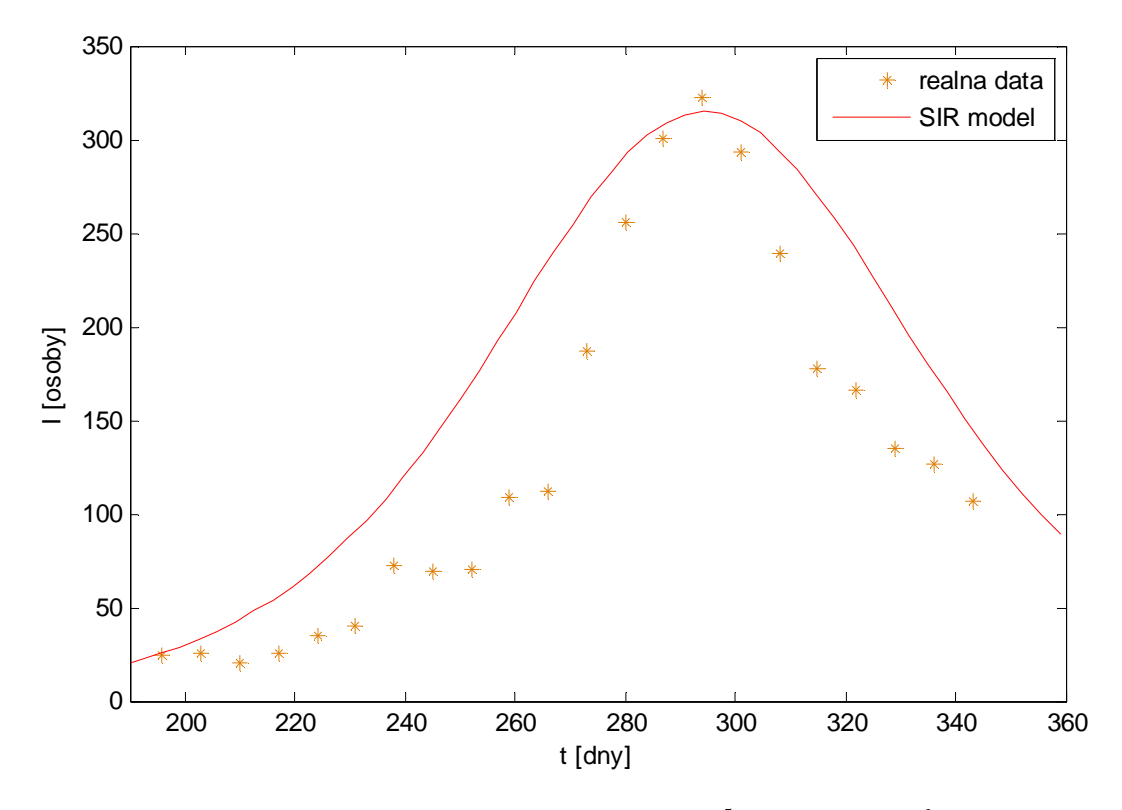

Obrázek 3.6: Srovnání modelu a reálných dat, *S0*=10<sup>5</sup> , *r*=1,5633·10-6 , *a*=1,5255

Vidíme, že nejdůležitější skupinu I model nasimuloval uspokojivě. Úskalím modelu s těmito parametry je ovšem vygenerovaný celkový počet lidí, kteří žloutenku prodělali. Z údajů v tabulce 3.2 víme, že nemoc v Praze prodělalo 812 lidí. U této simulace je ale konečná hodnota skupiny R zhruba 45 000. Situaci ilustruje obrázek 3.7.

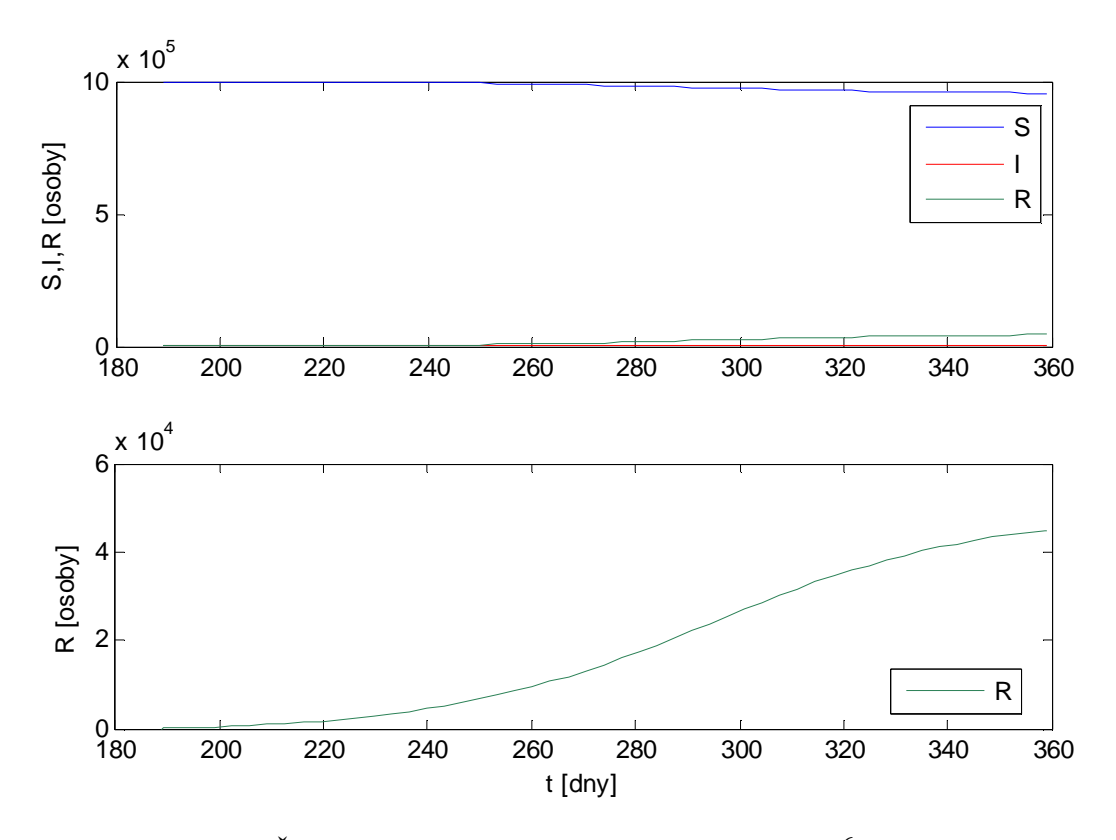

Obrázek 3.7: Časové průběhy skupin S, I, R<sub>,</sub> *r*=1,5633·10<sup>-6</sup>, *a*=1,5255

Ke snížení nepřiměřeně velkého počtu osob ve skupině R přispěje omezení počátečního počtu skupiny S, tedy snížení *S0*. Dá se to odůvodnit tím, že Praha je velká svou rozlohou a nestýkají se tím pádem mezi sebou rovnoměrně a efektivně všichni její občané, jak to předpokládá SIR model, nýbrž se nemoc šíří hlavně v ohniscích, kde jsou lidé delší dobu v uzavřených skupinách, například školy apod. Model SIR tyto skutečnosti jako je prostorový faktor nezohledňuje.

Snížením počátečního počtu lidí ve skupině S na  $S_0=10^5$  dojdeme k nejlépe vyhovujícím parametrům modelu r=5,11·10<sup>-6</sup>, a=0,472. Konečný počet lidí ve skupině R se snížil na třetinu, což je oproti reálu stále hodně, ovšem výsledek je lepší. Dalším snížením *S0* by opět došlo ke zmenšení počtu lidí, kteří nemoc prodělali.

Za zmínku také stojí, že ve skutečnosti se člověk uzdravuje po určité době nezávisle na ostatních, kdežto SIR model realizuje proces uzdravování (přesun do skupiny R) jako uzdravení určité části nemocných, což tedy plně nerespektuje skutečnost.

Na obrázku 3.8 a 3.9 jsou výsledky druhé simulace, kdy bylo voleno jako *S0*=10<sup>5</sup> . Vidíme, že nejdůležitější skupinu, tedy skupinu I, model nasimuloval uspokojivě. Problém se skupinou R sice přetrvává, ale již ve zmenšené míře.

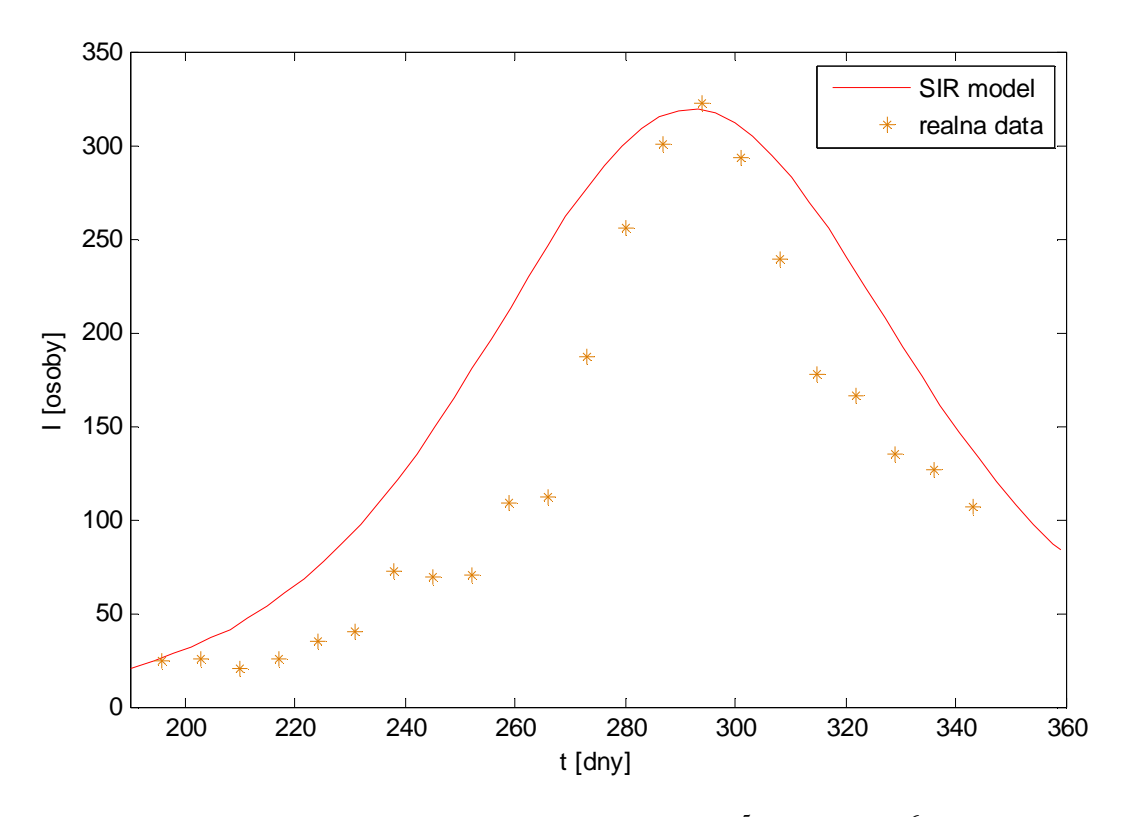

Obrázek 3.8: Srovnání modelu a reálných dat, *S0*=10<sup>5</sup> , *r*=5,11·10-6 , *a*=0,472

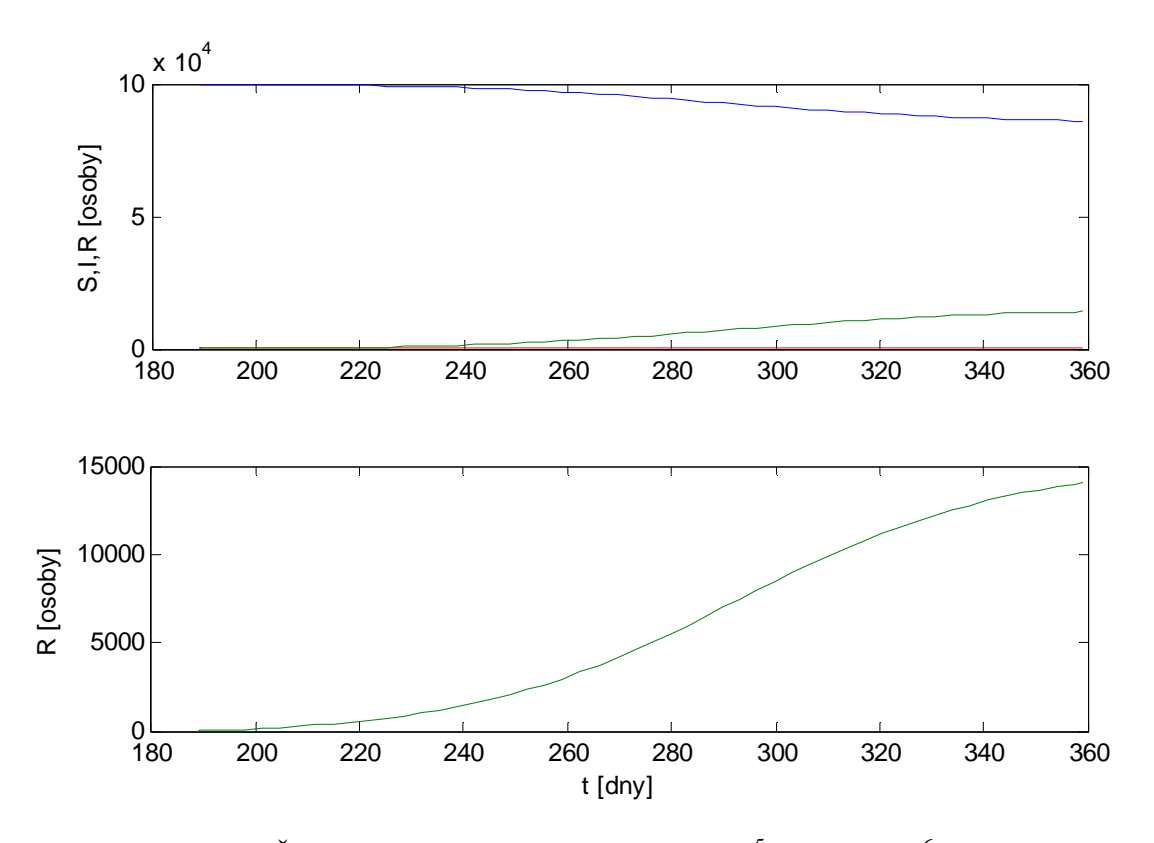

Obrázek 3.9: Časové průběhy skupin S, I, R, *S0*=10<sup>5</sup> , *r*=5,11·10-6 , *a*=0,472

# Kapitola 4 Chemická kinetika

Oblastí, kde najdou uplatnění matematické simulační modely, je také chemická kinetika. Jedná se o vědní disciplínu zabývající se průběhem chemických reakcí. Studuje jejich rychlost a faktory, které reakční rychlost ovlivňují.

V této kapitole budou uvedeny a vysvětleny postupy při modelování průběhů základních typů chemických reakcí i složitějších reakčních mechanismů.

### 4.1 Chemická reakce, její rychlost a reakční řády

Chemickou reakcí nazýváme děj probíhající na úrovni elektronových obalů strukturálních částic reagujících látek. Vznikají při ní nové látky s odlišnou chemickou stavbou. Obecně se chemická reakce uvádí v zápisu

*REAKTANTY* →*PRODUKTY*

```
2H_2 + O_2 \longrightarrow 2H_2O
```
Čísla u reaktantů a produktů se nazývají stechiometrické koeficienty a udávají, kolik částic reagujících látek se podílí na základním reakčním obratu. Ve správně zapsané chemické rovnici jsou všechny stechiometrické koeficienty nejmenšími možnými přirozenými čísly.

Rychlost průběhu chemické reakce vyjadřují veličiny rychlost konverze ξ*'* a rychlost chemické reakce *v*. Rychlost konverze je definována jako rychlost změny rozsahu dané reakce:

$$
\xi' = \frac{d\xi}{dt} = \frac{1}{v_B} \frac{dn_B}{dt},
$$

kde

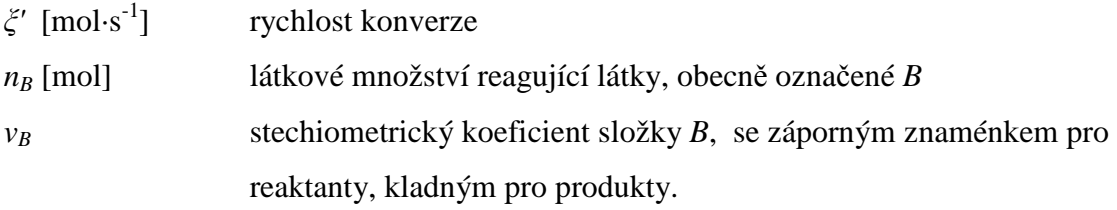

Nemění-li se při reakci objem soustavy, *V*= konst, zavádí se veličina rychlost reakce *v*, která je definována vztahem:

$$
v = \frac{1}{V} \frac{d\zeta}{dt} = \frac{1}{v_B} \frac{dc_B}{dt},
$$

kde

*v* [mol·dm<sup>-3</sup>·s<sup>-1</sup>] rychlost chemické reakce  $V$   $\left[\text{dm}^{3}\right]$  objem soustavy *cB* [mol·dm-3] látková koncentrace reagující látky, obecně označené *B vB* stechiometrický koeficient složky *B*, se záporným znaménkem pro reaktanty, kladným pro produkty.

Pro výše uvedenou chemickou reakci tedy bude platit:

$$
\xi' = \frac{d\xi}{dt} = -\frac{1}{2}\frac{dn_{H_2}}{dt} = -\frac{1}{1}\frac{dn_{O_2}}{dt} = \frac{1}{2}\frac{dn_{H_2O}}{dt}
$$

$$
v = -\frac{1}{2}\frac{dc_{H_2}}{dt} = -\frac{1}{1}\frac{dc_{O_2}}{dt} = \frac{1}{2}\frac{dc_{H_2O}}{dt}
$$

Vztah mezi rychlostí reakce a složením reakční směsi se dá matematicky popsat rovnicí. U elementárních reakcí platí, že rychlost reakce je přímo úměrná součinu koncentrací reaktantů. Pro reakci

$$
\alpha A + \beta B + \gamma C \longrightarrow PRODUKTY
$$

můžeme tedy napsat rychlostní rovnici:

$$
v = k \cdot c_A^{\alpha} \cdot c_B^{\beta} \cdot c_C^{\gamma},
$$

kde *c<sub>A</sub>*, *c<sub>B</sub>*, *c<sub>C</sub>*,.. jsou koncentrace reagujících látek, *k* je rychlostní konstanta úhrnné reakce. Součet exponentů  $\rho = \alpha + \beta + \gamma$  se potom nazývá řád reakce. Můžeme se tedy setkat s reakcemi různého řádu, jak je ukázáno na příkladech. Na obrázku 4.1 je potom ukázán obecný rozdíl mezi průběhem koncentrací reagujících látek během jednotlivých typů reakcí.

Reakce 0. řádu:

$$
2N_2O \xrightarrow{Au(prach)} 2N_2 + O_2
$$
  

$$
v = k \cdot S_{Au} \qquad kde S_{Au} \neq povrch zlata
$$

Reakce 1. řádu:

$$
H_2O_2 \longrightarrow H_2O + O
$$
  

$$
v = k \cdot [H_2O_2]
$$

Reakce 2. řádu:

$$
CH_3CH_2NO_2 + OH^- \longrightarrow H_2O + CH_3CHNO_2
$$
  

$$
v = k \cdot [CH_3CH_2NO_2] \cdot [OH^-]
$$

Reakce 3. řádu (neelementární reakce [8]):

$$
(C_6H_5)_3CCl + CH_3OH \longrightarrow (C_6H_5)_3COCH_3 + HCl
$$
  

$$
v = k \cdot [(C_6H_5)_3CCl] \cdot [CH_3OH]^2
$$

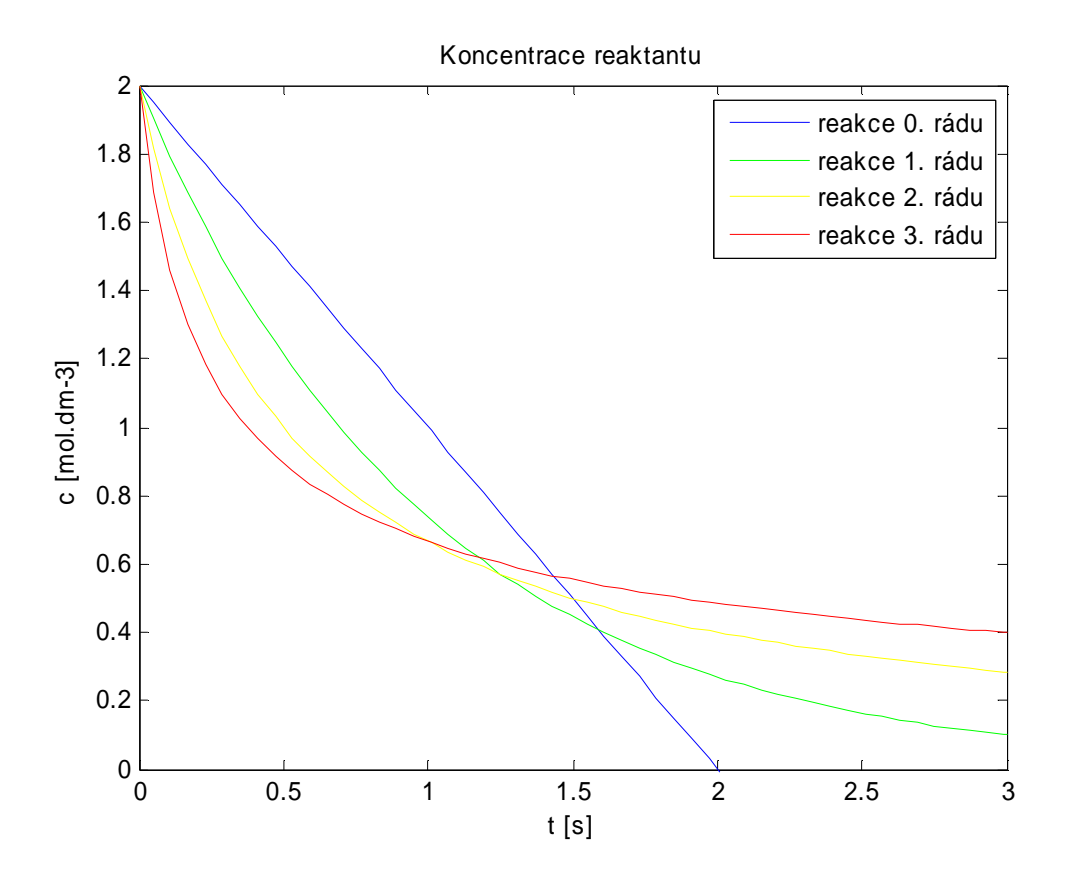

Obrázek 4.1: Porovnání rychlosti změny koncentrace u reakcí odlišných řádů, *k*=1

### 4.2 Simultánní reakce

Jednoduše vyjádřit vztah popisující změny koncentrace jednotlivých látek během reakce je možné pouze u těch nejjednodušších reakcí. Mnohdy se ale setkáváme s tím, že současně probíhá více reakcí a navzájem se ovlivňují, jsou spjaty, čímž se matematické vztahy určující koncentrace v čase komplikují a jejich analytické vyjádření bývá podstatně složitější.

Je ovšem možné popsat je pomocí soustavy diferenciálních rovnic, které poslouží k vytvoření matematického modelu. Výsledky simulačního modelu jsou následně výhodné pro demonstraci průběhu složitěji probíhajících reakcí.

V následujícím textu předvedu simulace příkladů takovýchto reakcí, a to reakce bočné a protisměrné.

#### 4.2.1 Bočné reakce

Bočné reakce jsou takové reakce, u kterých mohou z reaktantů současně vznikat odlišné produkty. Reakce se tedy rozvětví a probíhají zároveň dvě reakce s odlišnou rychlostní konstantou.

Příkladem může být katalytický rozklad kyseliny mravenčí [4]. Ten může v plynné fázi probíhat zároveň dvěma reakcemi.

$$
HCOOH \xrightarrow{k_1} H_2O + CO
$$
  

$$
HCOOH \xrightarrow{k_2} H_2 + CO_2
$$

Při teplotě 510 K mají rychlostní konstanty hodnoty  $k_1=0,1692$  hod<sup>-1</sup> a  $k_2=0,009$  hod<sup>-1</sup>. Jedná se o bočné reakce prvního řádu, vztahy pro koncentrace látek tedy jsou:

$$
-\frac{d[HCOOH]}{dt} = (k_1 + k_2)[HCOOH]
$$

$$
\frac{d[H_2O]}{dt} = k_1[HCOOH]
$$

$$
\frac{d[CO]}{dt} = k_1[HCOOH]
$$

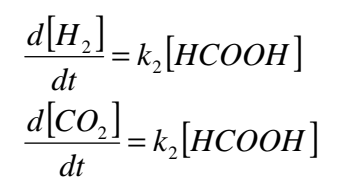

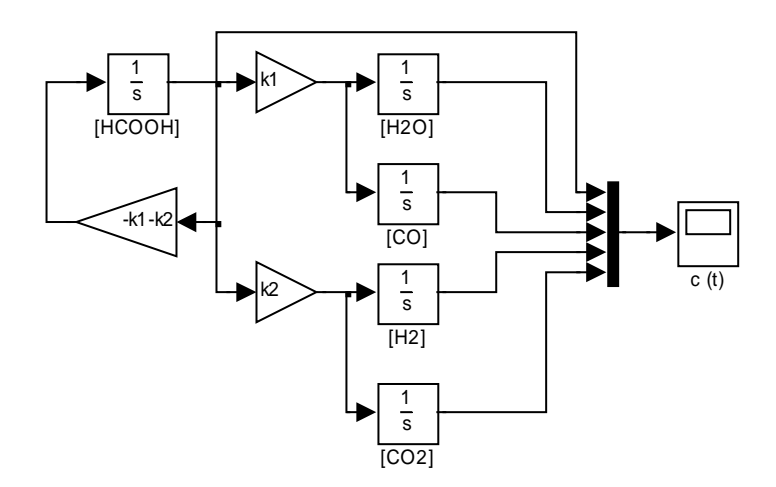

Obrázek 4.2: Simulinkové schéma modelu rozkladu kyseliny mravenčí

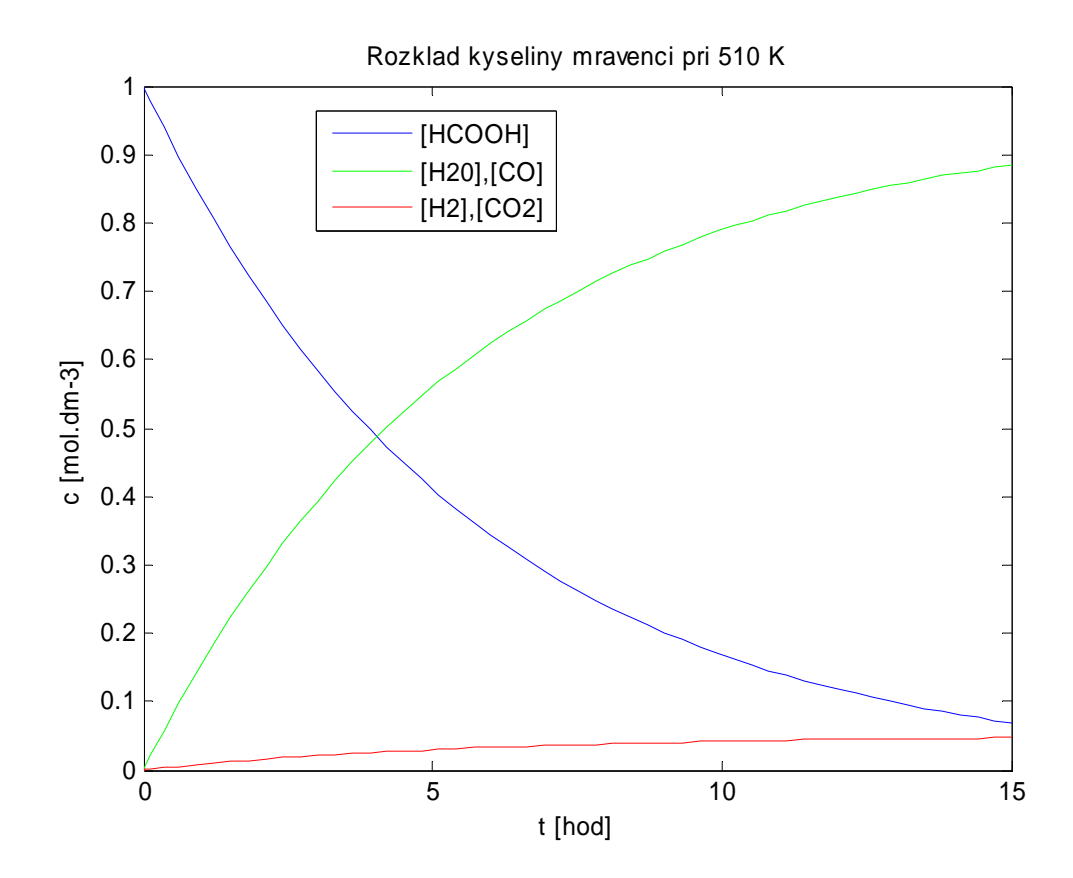

Obrázek 4.3: Rozklad kyseliny mravenčí při teplotě 510 K

Na obrázku 4.3 vidíme průběh reakce při teplotě 510 K. Na rychlost průběhu reakce má ovšem vliv řada faktorů, mimo jiné právě taky teplota. Ta ovlivňuje rychlostní konstantu podle Arrheniova vztahu

$$
k = A \cdot e^{-\frac{E^*}{RT}}
$$

*A* předexponenciální faktor, jednotka shodná s rychlostní konstantou, *E\** [J·mol-1] aktivační energie, *R* [J·mol<sup>-1</sup>·K<sup>-1</sup>] molární konstanta (*R*=8,314 J·mol<sup>-1</sup>·K<sup>-1</sup>) *T* [K] teplota

Aktivační energie uvedených reakcí jsou  $E^* = 50,2 kJ \cdot mol^{-1}$ ,  $E^*$ <sub>2</sub> = 102,5 kJ⋅mol<sup>-1</sup>. Díky rozdílné aktivační energii dojde změnou teploty ke změně poměru rychlostí probíhajících reakcí a tím pádem i ke změně poměrového složení produktů, jak to ukazuje obrázek 4.4, zde probíhala reakce při 710 K.

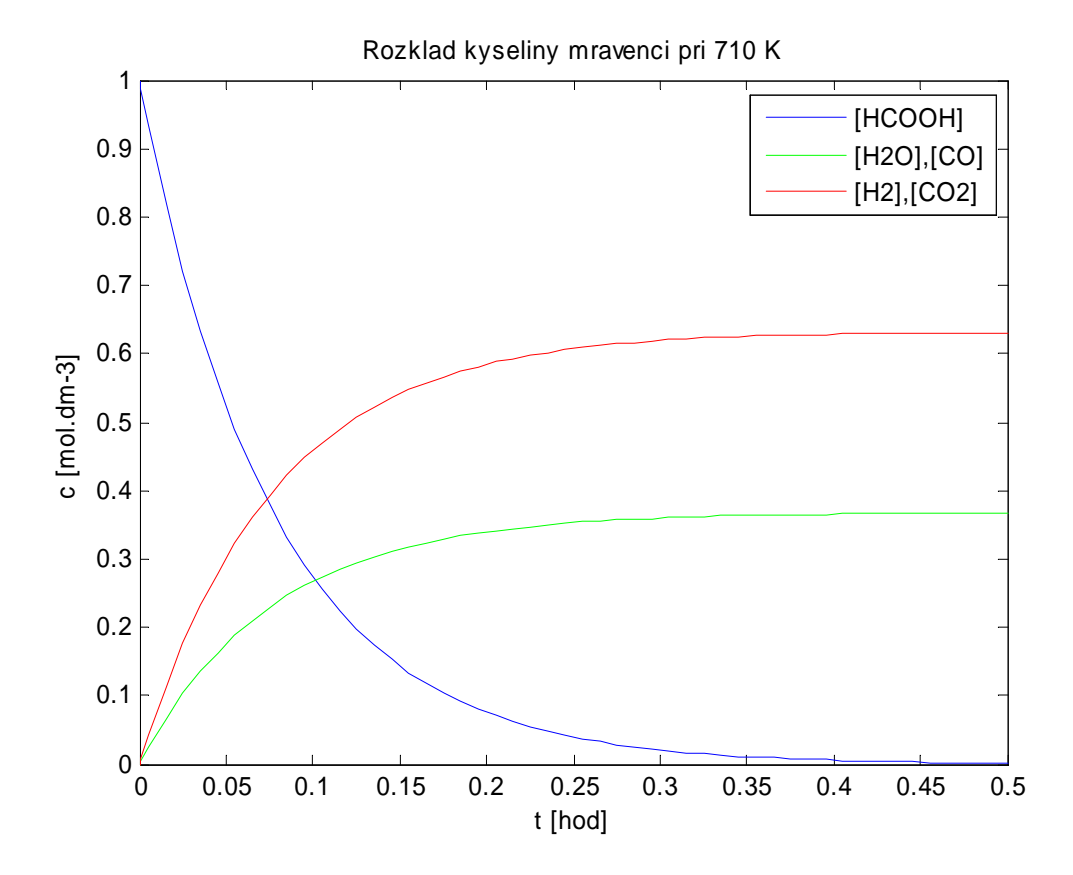

Obrázek 4.4: Rozklad kyseliny mravenčí při 710 K

#### 4.2.2 Protisměrné (vratné) reakce

Protisměrné reakce jsou nejčastějším typem simultánních reakcí, neboť produkty mohou reagovat tak, že vznikají opět výchozí látky. Kromě reakce přímé probíhá také reakce zpětná, pozorovatelná rychlost se zmenšuje, až se nakonec ustanoví dynamická rovnováha mezi těmito reakcemi.

Jako příklad takovéto reakce uvedu esterifikaci ethanolu kyselinou mravenčí [3], která probíhá podle rovnice

$$
C_2H_5OH + HCOOH \longleftrightarrow HCOOC_2H_5 + H_2O
$$

přičemž  $k_1$ =1,85·10<sup>-3</sup> min<sup>-1</sup>,  $k_1$ =1,76·10<sup>-3</sup> min<sup>-1</sup>. Jedná se o reakci vratnou, přičemž obě dílčí reakce jsou druhého řádu, kinetické rovnice tedy jsou

$$
v_1 = k_1 [C_2 H_5 OH] \cdot [HCOOH]
$$
  

$$
v_{-1} = k_{-1} [HCOOC_2 H_5] \cdot [H_2 O]
$$

Na obrázku 4.5 je simulinkové schéma tohoto modelu a na obrázku 4.6 následují ukázky simulací při různých koncentracích reaktantů. Vidíme, že model splňuje podmínku, že pokud některý reaktant má nulovou koncentraci, ve směsi tedy není, reakce neproběhne. Po uskutečnění reakce platí, že rovnovážná konstanta v rovnovážném stavu je

$$
K_c = \frac{k_1}{k_2} = \frac{[C]_{\text{row}}[D]_{\text{row}}}{[A]_{\text{row}}[B]_{\text{row}}}.
$$

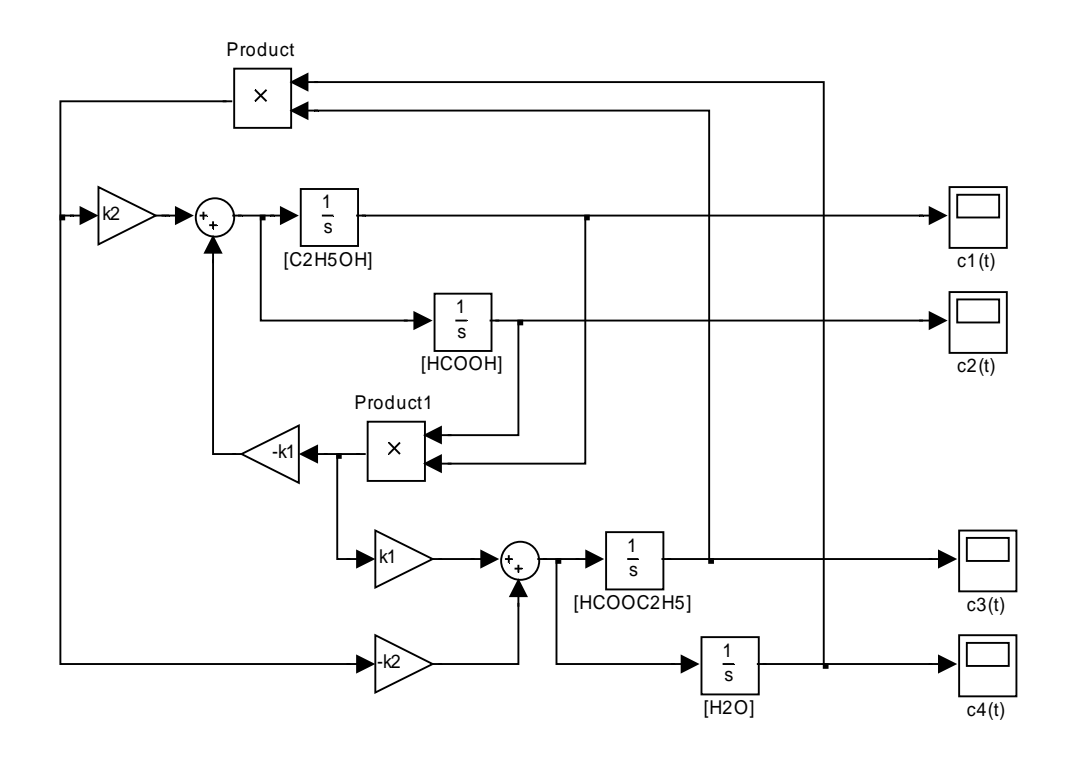

Obrázek 4.5: Simulinkové schéma esterifikace ethanolu

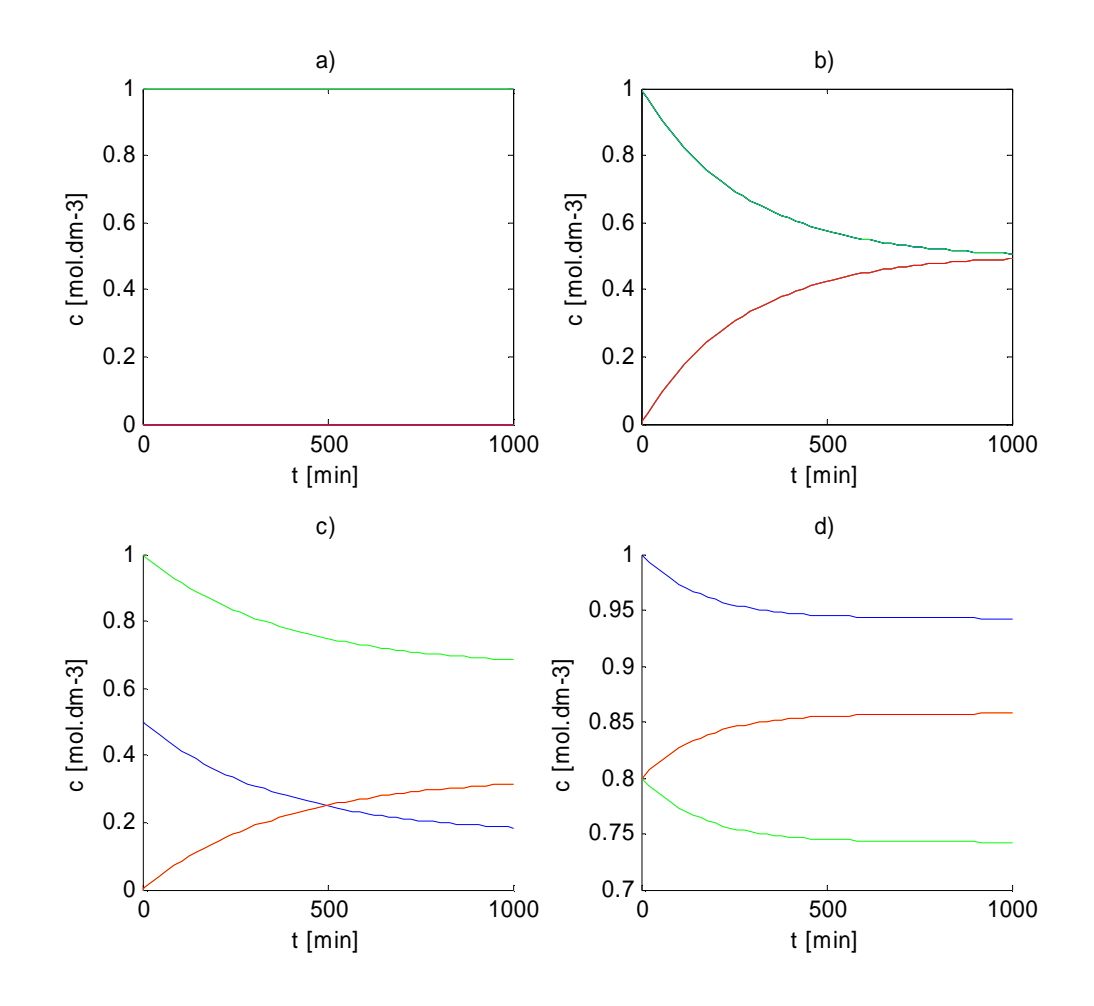

Obrázek 4.6: Průběhy reakce při různých počátečních koncentracích látek

- a) počáteční koncentrace:  $[C_2H_5OH] = 0$  mol·dm<sup>-3</sup>,  $[HCOOH] = 1$  mol·dm<sup>-3</sup>
- b) počáteční koncentrace:  $[C_2H_5OH] = 1 \text{ mol} \cdot \text{dm}^{-3}$ ,  $[HCOOH] = 1 \text{ mol} \cdot \text{dm}^{-3}$
- c) počáteční koncentrace:  $[C_2H_5OH] = 1$  mol·dm<sup>-3</sup>, [HCOOH] = 0,5 mol·dm<sup>-3</sup>
- d) počáteční koncentrace:  $[C_2H_5OH] = 0.8 \text{ mol} \cdot \text{dm}^{-3}$ ,  $[HCOOH] = 1 \text{ mol} \cdot \text{dm}^{-3}$ ,

 $[HCOOC<sub>2</sub>H<sub>5</sub>] = 0,8 \text{ mol} \cdot \text{dm}^{-3}$ 

### 4.3 Oscilační reakce

Dosud uváděné reakce měly jednorázový průběh. Po jejich započetí proběhl určitý přechodový děj, po jehož ukončení došlo k ustanovení rovnováhy a složení reakční směsi se již dále neměnilo.

U některých složitých chemických reakcí však může docházet k oscilacím. Za určitých podmínek se dostávají do stádia, kdy jejich rychlost periodicky stoupá a klesá. Takové reakce označujeme jako reakce oscilační.

Nejlépe prostudovanými oscilačními reakcemi jsou redoxně katalyzované oxidace organických látek anionty  $BrO_3$  známe jako Bělousovova – Žabotinského reakce. Modelovou situací reakcí tohoto typu je oxidace malonové kyseliny HOOC-CH<sub>2</sub>-COOH, katalyzovaná redoxním systémem  $Ce^{4+}/Ce^{3+}$  probíhající v přítomnosti bromidových aniontů.

Mechanismus této reakce navrhli v roce 1972 R.J. Field, E. Körös a R.M. Noyes, podle nichž je také nazýván FKN mechanismus. Celý mechanismus lze rozdělit do tří hlavních procesů, které můžeme popsat úhrnnými rovnicemi:

Proces A

$$
BrO_3^- + 2Br^- + 3H_3O^+ + Mal \longrightarrow 3BrMal + 6H_2O
$$

Proces B

$$
BrO_3^- + H_3O^+ + 2Ce^{3+} \longrightarrow 2Ce^{4+} + HBrO_2 + 4H_2O
$$

Proces C

$$
BrMal + 4Ce^{4+} + 7H_2O \longrightarrow HCOOH + 4Ce^{3+} + Br^- + 2CO_2 + 5H_3O^+
$$

Ve FKN mechanismu jsou reakce spjaty společným působením některých pro reakci zásadních látek, následkem čehož se jejich koncentrace vzájemně ovlivňují, rostou či klesají, což inhibuje nebo aktivuje jednotlivé reakce v mechanismu a dochází tak k periodickému střídání procesů a reakce dostává oscilační ráz. Detailní popis celého mechanismu je uveden v [5].

#### 4.3.1 Oregonator

Pro modelovaní složitého FKN mechanismu navrhli Field a Noyes v roce 1973 matematický model nazvaný na počest univerzity, kde působili, oregonator. Skládá se z rovnic druhého řádu, které popisují zásadní kroky oscilační reakce. Význam symbolů je:

- A  $BrO_3^-$
- B kyselina malonová
- $X$  HBrO<sub>2</sub>
- Y Br<sup>-</sup>
- Z  $Ce^{4+}$
- P HBrO
	- vznik  $HBrO<sub>2</sub>$  (reakce 1)

 $A + Y \longrightarrow X + P$   $v = k_1[A] \cdot [Y]$  $BrO_3^- + Br^- \xrightarrow{2H^+} HBrO_2 + HBrO$ 2 2 3

• autokatalytická produkce  $HBrO<sub>2</sub>$  (reakce 3)

 $A + X \longrightarrow Z + 2X$   $v = k_3[A] \cdot [X]$ 2  $, Ce^{3+}$   $, \Omega C_{a}^{4}$  $BrO_3^- + HBrO_2 \xrightarrow{H^+, Ce^{3+}} 2Ce^{4+} + 2HBrO$ 

• spotřeba  $HBrO<sub>2</sub>$  (reakce 2 a 4)

 $_{2}[X]\cdot[Y]$  $HBrO<sub>2</sub> + Br<sup>-</sup> \xrightarrow{H<sup>+</sup>} 2HBrO$  $X + Y \longrightarrow 2P$   $v = k_2[X] \cdot [Y]$  $_2 + Br^ \longrightarrow$  2

$$
2X \longrightarrow A + P \qquad v = k_4 [X]^2
$$
  

$$
2HBrO_2 \longrightarrow BrO_3^- + HBrO + H^+
$$

• oxidace organických reaktantů (reakce 5)

$$
B + Z \longrightarrow fY \qquad v = k_s[B] \cdot [Z]
$$
  
\n
$$
CH_2(COOH)_2 + Br_2 \longrightarrow BrCH(COOH)_2 + H^+ + Br^-
$$
  
\n
$$
Ce^{4+} + \frac{1}{2}CH_2(COOH)_2 + BrCH(COOH)_2 \longrightarrow (\bar{f}/2)Br^- + Ce^{3+} + \text{producty}
$$

Z těchto chemických rovnic můžeme sepsat soustavu diferenciálních rovnic (4.1), díky níž budeme moci vytvořit simulinkový model v Matlabu, jehož schéma je na obrázku 4.7. Číslo *f* je parametr modelu.

$$
\frac{d[X]}{dt} = k_1[A][Y] - k_2[X][Y] + k_3[A][X] - 2k_4[X]^2
$$
  
\n
$$
\frac{d[Y]}{dt} = -k_1[A][Y] - k_2[X][Y] + fk_5[B][Z]
$$
  
\n
$$
\frac{d[Z]}{dt} = 2k_3[A][X] - k_5[B][Z]
$$
\n(4.1)

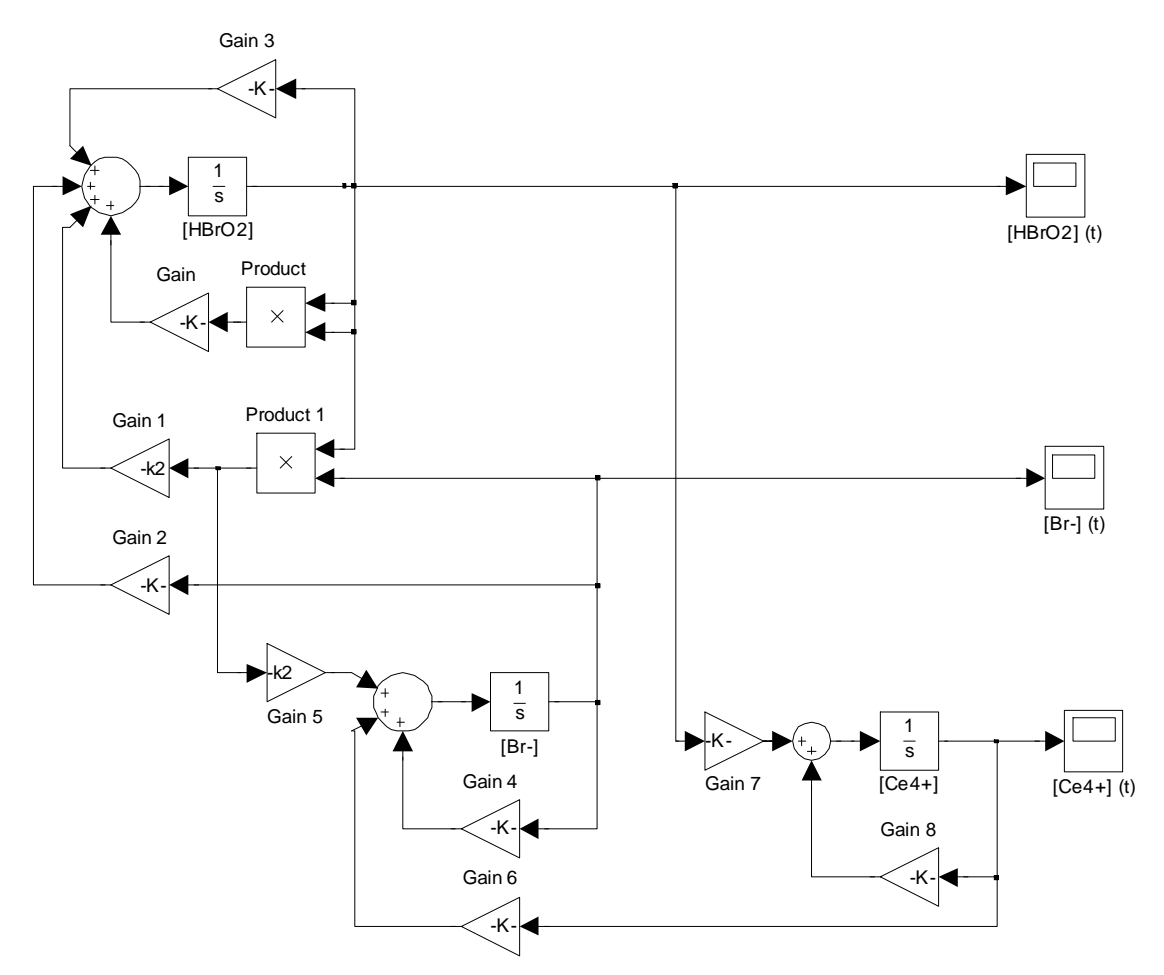

Obrázek 4.7: Simulinkové schéma oregonatoru

Na obrázku 4.8 je výsledek simulace provedené na modelu oregonatoru s parametry určenými podle FKN mechanismu (převzato z [6]).

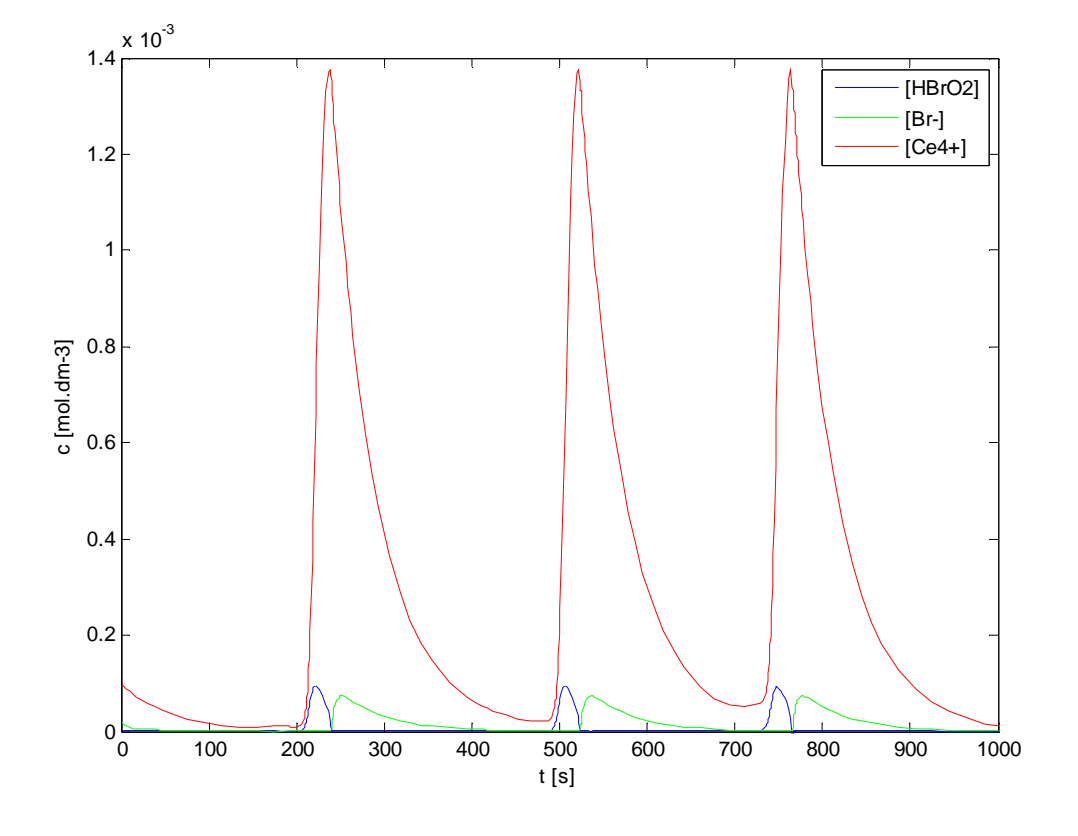

Obrázek 4.8: Simulace Bělousovo – Žabotinského reakce.  $A_o = 0.06, B_o = 0.02, X_o = 2.10^{-7}, Y_o = 2.10^{-5}, Z_o = 1.10^{-4}, 2f = 1.5, k_1 = 1.8, k_3 = 8.0,$  $k_2 = 8, 0.10^5, k_4 = 2.10^3, k_5 = 1, 0$ 

# Kapitola 5 Modelování jezer

Tato kapitola je věnována zkoumání závislostí a pochodů, které se uplatňují v ekosystému jezera, resp. soustavy více jezer. Pozornost je konkrétně zaměřena na sledování vývoje koncentrace vodu znečišťujících látek, které se do jezera dostávají.

Matematický model, který zde bude studován, umožňuje na základě informací o jezeře (jeho objemu, přítocích, odtocích) simulovat stav znečištění vody v jezeře v jeho časovém vývoji.

### 5.1 Model jezera

Základním krokem je vytvoření modelu jednoho jezera. V tomto modelu je jezero charakterizováno těmito parametry:

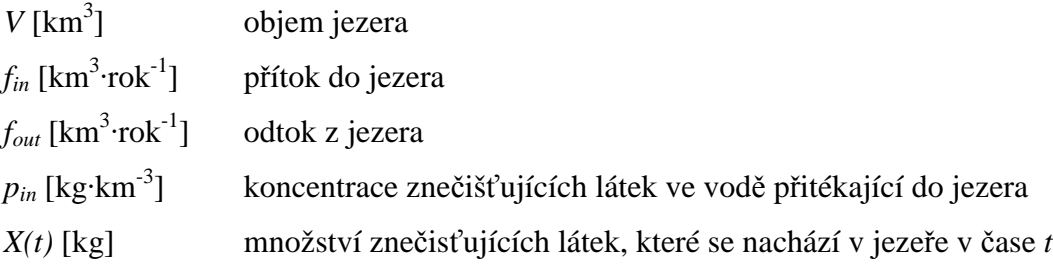

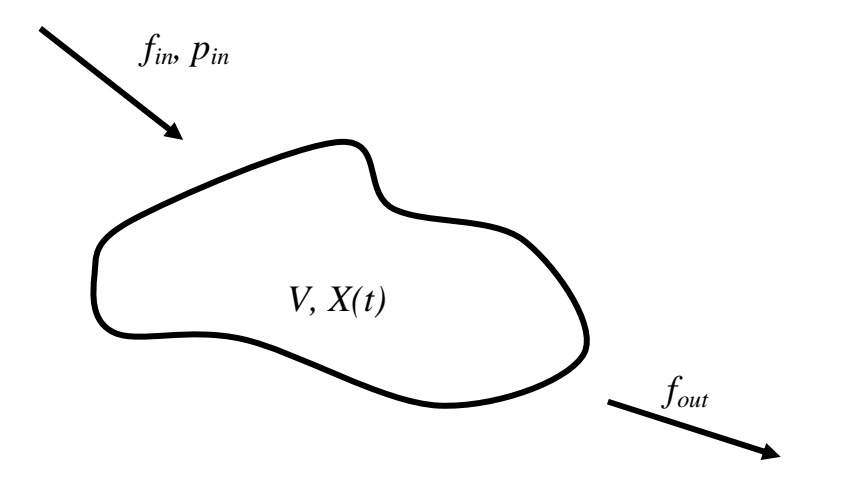

Obrázek 5.1: Model samostatného jezera

Význam veličin je viditelný z obrázku 5.1. Do jezera o objemu V vtéká přítokem voda rychlostí *fin*. V této přitékající vodě je koncentrace polutantů rovna parametru *pin*. Z jezera odtéká voda rychlostí *fout*. Součet rychlostí přitékající vody by se měl rovnat součtu rychlostí vytékání vody z jezera, aby se objem vody v jezeře neměnil.

Z uvedených veličin je možné formulovat diferenciální rovnici popisující časový průběh množství znečišťujících látek v jezeře. Myšlenka pro popsání časové změny množství znečišťující látky v jezeře je následující:

- v jezeře přibude takové množství polutantu, které je rovno součinu objemového přítoku vody a koncentrace polutantu v této vodě
- v jezeře ubude takové množství polutantu, které je rovno součinu objemového odtoku vody a koncentrace polutantu v této odtékající vodě (která se rovná *X(t)*/*V*)

Výsledná rovnice tedy má tento tvar:

$$
\frac{dX(t)}{dt} = p_{in}f_{in} - \frac{f_{out}}{V}X(t)
$$

Tento model je samozřejmě velmi zjednodušeným obrazem skutečnosti a nevystihuje zcela reálnou situaci. Například předpokládá, že zanesený polutant se okamžitě rovnoměrně rozptýlí v celém objemu jezera, což se ve skutečnosti samozřejmě neděje.

Modely jednotlivých jezer se dají kombinovat tak, že tvoří síť propojených jezer, mezi nimiž dochází k výměně vody a tím pádem i polutantů. Pro ilustraci uvedu soustavu dvou jezer na obrázku 5.2.

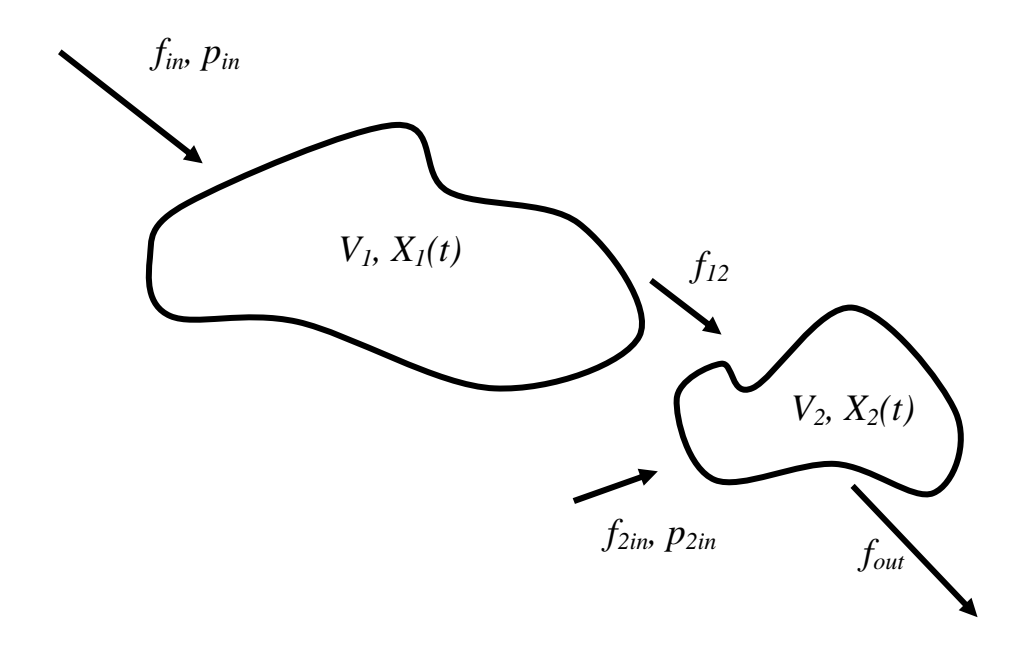

Obrázek 5.2: Model dvou propojených jezer

Nyní jsou jezera propojena a voda z jezera 1 protéká ještě jezerem 2 než se dostane ze soustavy ven. Jezero 2 má navíc druhý samostatný přítok. Podle logiky vyjádření změny polutantu v jezeře za jednotku času dojdeme k těmto rovnicím:

$$
\frac{dX_1(t)}{dt} = p_{in}f_{in} - \frac{f_{12}}{V_1}X_1(t)
$$
\n
$$
\frac{dX_2(t)}{dt} = p_{2in}f_{2in} + \frac{f_{12}}{V_1}X_1(t) - \frac{f_{out}}{V_2}X_2(t)
$$

### 5.2 Systém Velkých jezer (The Great Lakes)

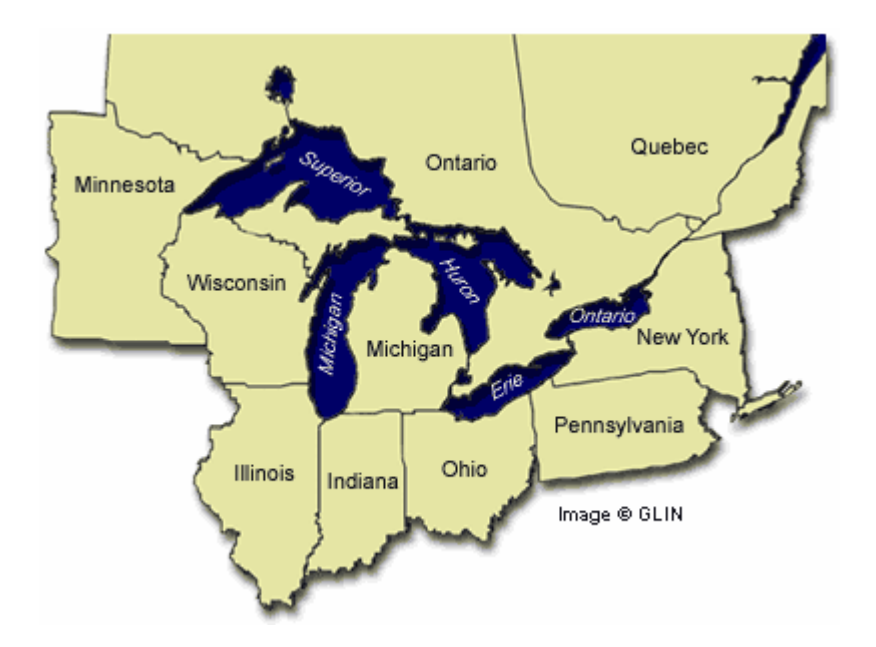

Obrázek 5.3: Velká jezera

Velká jezera (anglicky The Great Lakes, na obrázku 5.3) je skupina jezer v Severní Americe. Jezery prochází státní hranice mezi Kanadou (provincie Ontario) a USA. V USA zasahují jezera na území 8 států Illinois, Indiana, Michigan, Minnesota, New York (stát), Ohio, Pennsylvania a Wisconsin. Jezera leží v povodí řeky svatého Vavřince.

Mezi Velká jezera se počítají Hořejší jezero, Huronské jezero, Michiganské jezero, Erijské jezero a Ontarijské jezero. Jediné Michiganské jezero leží celé v USA, ostatními prochází státní hranice s Kanadou, které patří přibližně ⅓ rozlohy jezer. Představují největší skupinu sladkovodních jezer na světě. Často bývají označována za vnitrozemská moře.

Je třeba rozlišit pojem Velká jezera (většinou označující pouze pět níže jmenovaných jezer) a systém Velkých jezer, který zahrnuje i menší jezera a řeky, které celý systém spojují [10].

Následující tabulky uvádějí reálné parametry jednotlivých jezer v oblasti (převzato z [9]):

| Index | Jezero      | Objem $[km^3]$ | Přítok $[km^3 \cdot rok^{-1}]$ |
|-------|-------------|----------------|--------------------------------|
|       | Hořejší     | 12100          | 63                             |
|       | Michiganské | 4923           | 159                            |
|       | Huronské    | 3547           | 63                             |
|       | Erijské     | 484            | 71                             |
|       | Ontarijské  | 1640           | 58                             |

Tabulka 5.1: Parametry jezer

Z obrázku 5.3 je patrné, jak jsou jezera v systému Velkých jezer propojena průtoky. Tabulka 5.2 tuto skutečnost vyjadřuje číselně.

| Průtok   | Z jezera    | Do jezera      | Průtok $[km^3 \cdot rok^{-1}]$ |
|----------|-------------|----------------|--------------------------------|
| f13      | Hořejší     | Huronské       | 63                             |
| $J_{23}$ | Michiganské | Huronské       | 159                            |
| f34      | Huronské    | Erijské        | 285                            |
| f45      | Erijské     | Ontarijské     | 356                            |
| f56      | Ontarijské  | ven ze systému | 414                            |

Tabulka 5.2: Parametry průtoků

Nyní, když je známo, jak voda Velkými jezery protéká, můžeme napsat soustavu rovnic (5.1), která systém popisuje. Jelikož údaje o přítocích a odtocích z jezer jsou udány v ročních intervalech, rozhodl jsem se vytvořit diskrétní model soustavy. Na základě rovnic (5.1) jsem sestavil v Simulinku model, jehož schéma ukazuje obrázek 5.4.

$$
X_{1}(k+1) = X_{1}(k) + p_{1}f_{1} - \frac{f_{13}}{V_{1}} X_{1}(k)
$$
  
\n
$$
X_{2}(k+1) = X_{2}(k) + p_{2}f_{2} - \frac{f_{23}}{V_{2}} X_{2}(k)
$$
  
\n
$$
X_{3}(k+1) = X_{3}(k) + p_{3}f_{3} + \frac{f_{13}}{V_{1}} X_{1}(k) + \frac{f_{23}}{V_{2}} X_{2}(k) - \frac{f_{34}}{V_{3}} X_{3}(k)
$$
(5.1)  
\n
$$
X_{4}(k+1) = X_{4}(k) + p_{4}f_{4} + \frac{f_{34}}{V_{3}} X_{3}(k) - \frac{f_{45}}{V_{4}} X_{4}(k)
$$
  
\n
$$
X_{5}(k+1) = X_{5}(k) + p_{5}f_{5} + \frac{f_{45}}{V_{4}} X_{4}(k) - \frac{f_{56}}{V_{5}} X_{5}(k)
$$

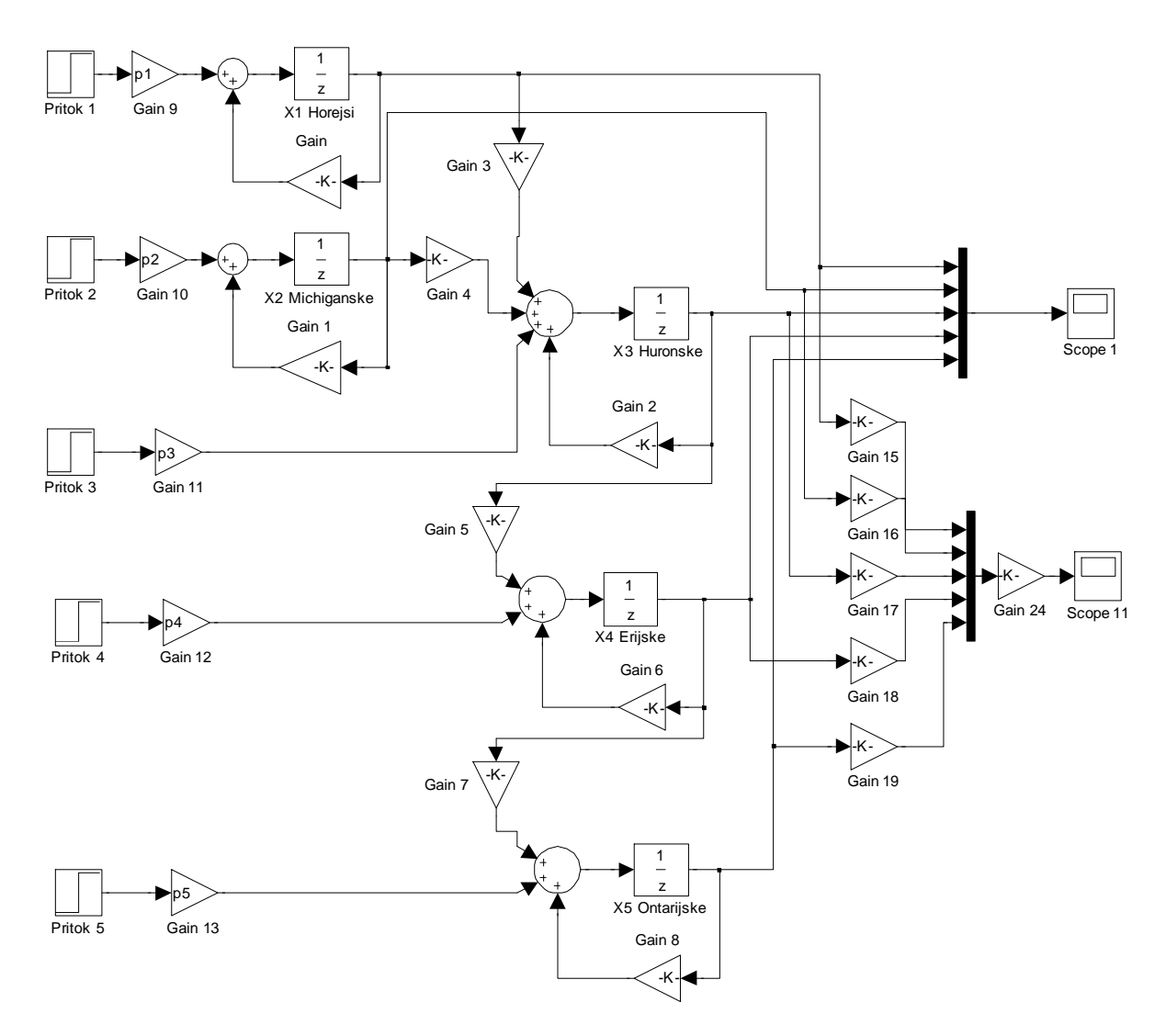

Obrázek 5.4: Simulinkové schéma modelu systému Velkých jezer

#### 5.2.1 Simulace na modelu Velkých jezer

Uvedený model charakterizuje znečištění jezera pomocí hmotnosti znečišťující látky v něm. Každé jezero ovšem zadržuje jiné množství vody, tudíž pouhá informace o hmotnosti znečišťující látky v něm nám nedá názornou představu, jak moc je jezero znečištěno. Pro lepší představu tedy budu pracovat s koncentracemi polutantů v jezeře. Tu získám vydělením hmotnosti polutantu objemem jezera. Budeme tak moci adekvátně porovnávat míru kvality vody.

Jako indikátor znečištění nám bude sloužit například koncentrace rtuti rozpuštěné ve vodě. Uvažujme, že maximální dovolená koncentrace rtuti pro povrchovou vodu je *cmax*=0,005 mg/l.

První simulace bude ukázkou možnosti jezer očistit se od polutantu. Budeme vždy předpokládat znečištění pouze jednoho jezera. Při této simulaci parametry  $p_1 = p_2 = p_3 = p_4 = p_5 = 0$  *kg⋅km*<sup>-3</sup>, což znamená, že do soustavy jezer pouze přitéká čistá voda bez znečištění. Výsledky simulace vidíme na obrázku 5.5.

Je patrné, že nejpomaleji se polutantu zbavuje Hořejší jezero, které má největší objem a zároveň nejmenší odtok, tudíž obnova kvality vody je velice pomalá. Nejrychleji se čistí jezero Erijské, nachází v dolní části systému jezer, má tudíž již značný průtok a je z jezer nejmenší, takže se v něm voda nejrychleji obmění.

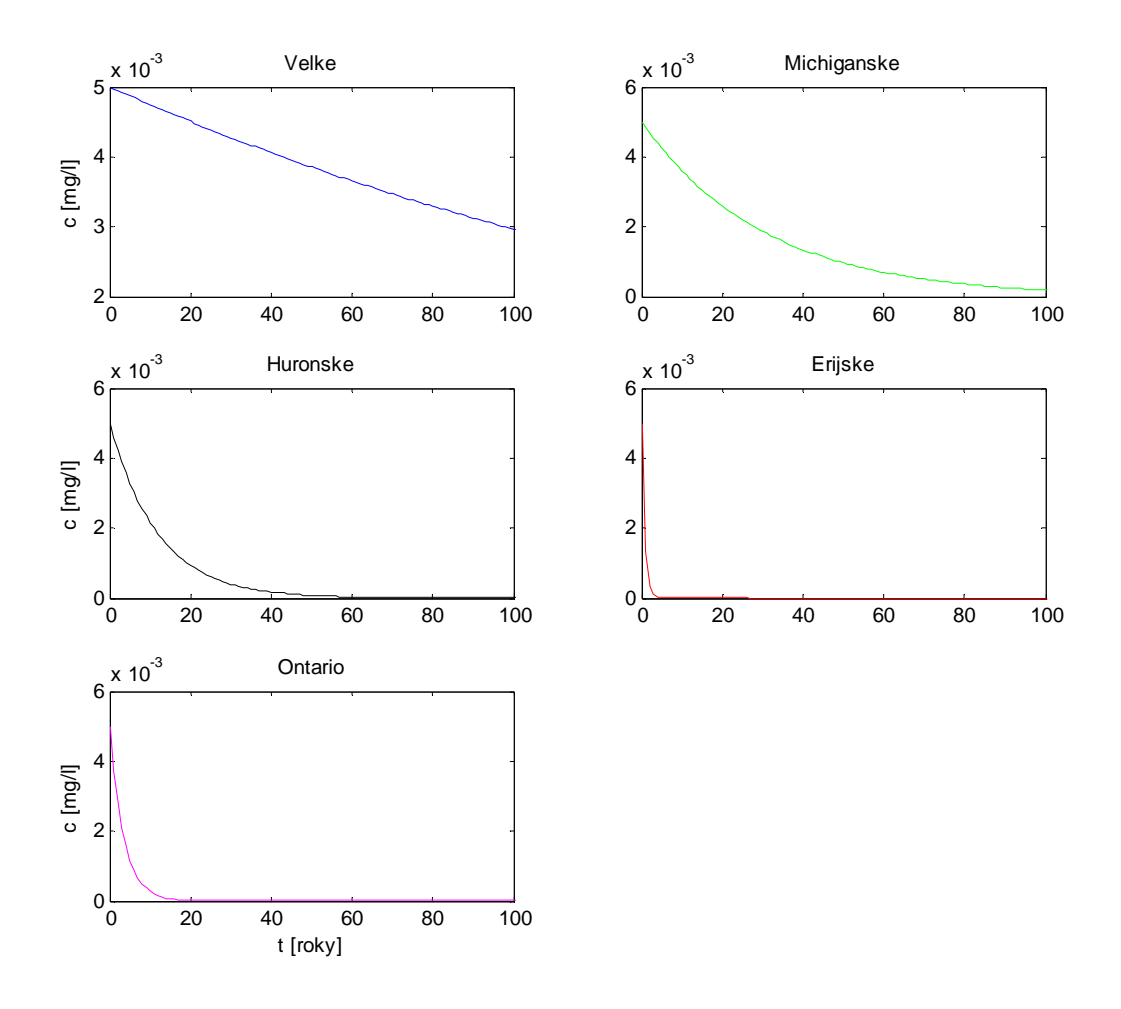

Obrázek 5.5: Schopnost samočištění jezer  $p_1 = p_2 = p_3 = p_4 = p_5 = 0$   $kg \cdot km^{-3}$ 

Další simulace ukazuje, co se stane, pokud do zcela čisté soustavy jezer začne proudit silně znečištěná voda, v našem případě to znamená voda o koncentraci rtuti 0,005 mg/l. Nejprve budeme simulovat situaci, kdy začne znečištěná voda vtékat pouze do Hořejšího jezera, poté situaci, kdy bude znečištěná voda vtékat pouze do Michiganského jezera a jako poslední simulace bude případ, kdy všechny přítoky do soustavy budou znečištěné.

Výsledky simulací vidíme na obrázcích 5.6 až 5.8. V prvním případě (obrázek 5.6) vtéká znečištěná voda do jinak čisté soustavy jezer přes Hořejší jezero. Vidíme, že znečišťování probíhá poměrně pomalu, neboť polutant se relativně malým přítokem dostává do velikého Hořejšího jezera, kde tedy jeho koncentrace jen pozvolně narůstá. I pronikání polutantu do jezer níže v kaskádě je relativně mírné, také díky malému odtoku z Hořejšího jezera.

Jinak vypadá situace, kdy znečištěná voda přitéká do Michiganského jezera (obrázek 5.7). To zadržuje oproti Hořejšímu jezeru podstatně méně vody a jeho přítok/odtok je více jak dvojnásobný. To má za následek daleko rychlejší znečištění celé soustavy jezer. Koncentrace polutantu v Michiganském jezeře naroste na výsledných 0,005 mg/l a koncentrace v ostatních jezerech je obecně vyšší než v předešlém případě. Za zmínku stojí fakt, že při přítoku znečištěné vody do Hořejšího jezera zůstane nedotčené Michiganské jezero a naopak, pokud znečištěná voda přitéká do Michiganského jezera, čisté zůstane Hořejší jezero. Vyplývá to z geografického uspořádání jezer, které model respektuje.

Během simulace na obrázku 5.8 znečištěná voda přitéká do všech jezer v soustavě, tudíž výsledná koncentrace polutantů ve všech jezerech se ustálí na hodnotě koncentrace polutantů v přitékající vodě.

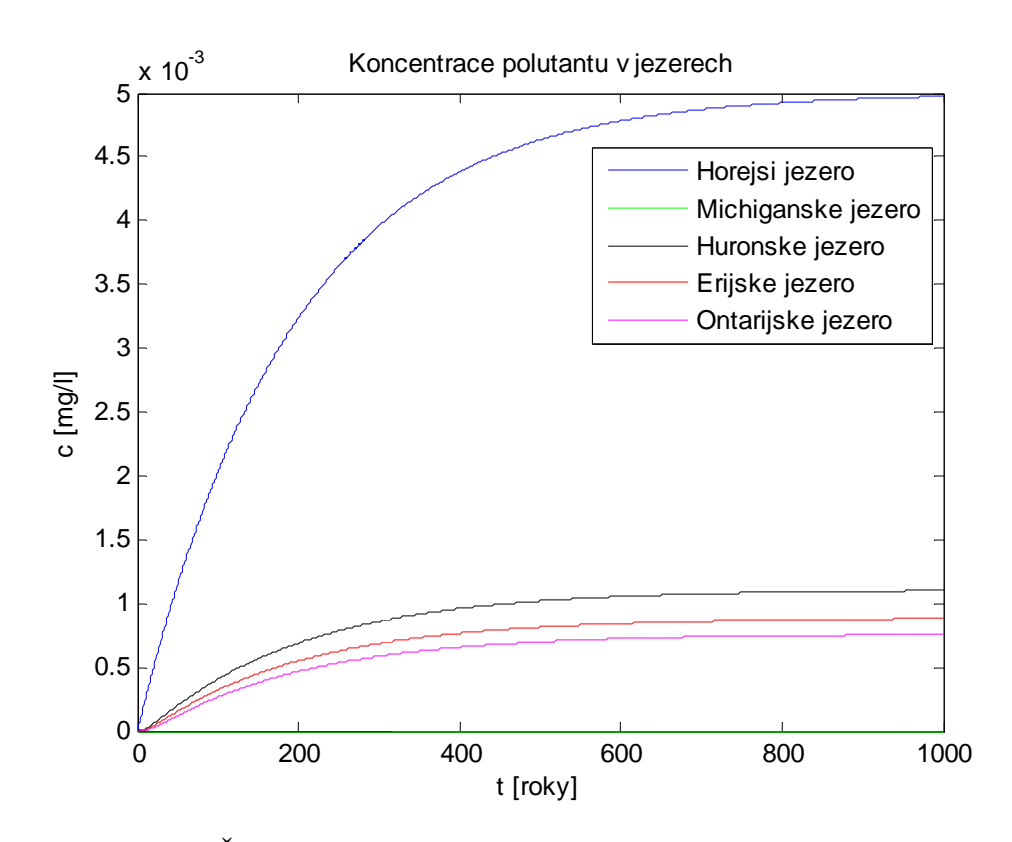

Obrázek 5.6: Šíření polutantu kaskádou jezer, polutant do Hořejšího jezera 3 5 3 4 3 3 3 2  $p_1 = 5000 \text{ kg} \cdot \text{km}^{-3}, p_2 = 0 \text{ kg} \cdot \text{km}^{-3}, p_3 = 0 \text{ kg} \cdot \text{km}^{-3}, p_4 = 0 \text{ kg} \cdot \text{km}^{-3}, p_5 = 0 \text{ kg} \cdot \text{km}^{-3}$ 

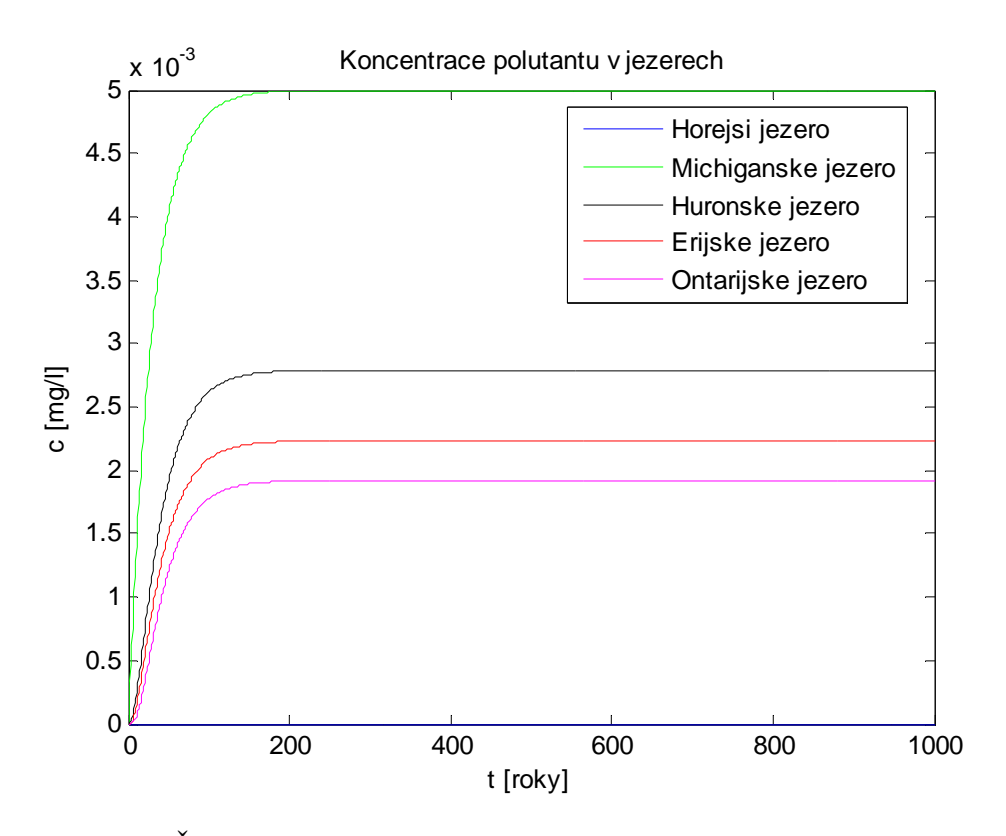

Obrázek 5.7: Šíření polutantu kaskádou jezer, polutant do Michiganského jezera 3 5 3 4 3 3 3 2  $p_1 = 0$   $kg \cdot km^{-3}$ ,  $p_2 = 5000$   $kg \cdot km^{-3}$ ,  $p_3 = 0$   $kg \cdot km^{-3}$ ,  $p_4 = 0$   $kg \cdot km^{-3}$ ,  $p_5 = 0$   $kg \cdot km^{-3}$ 

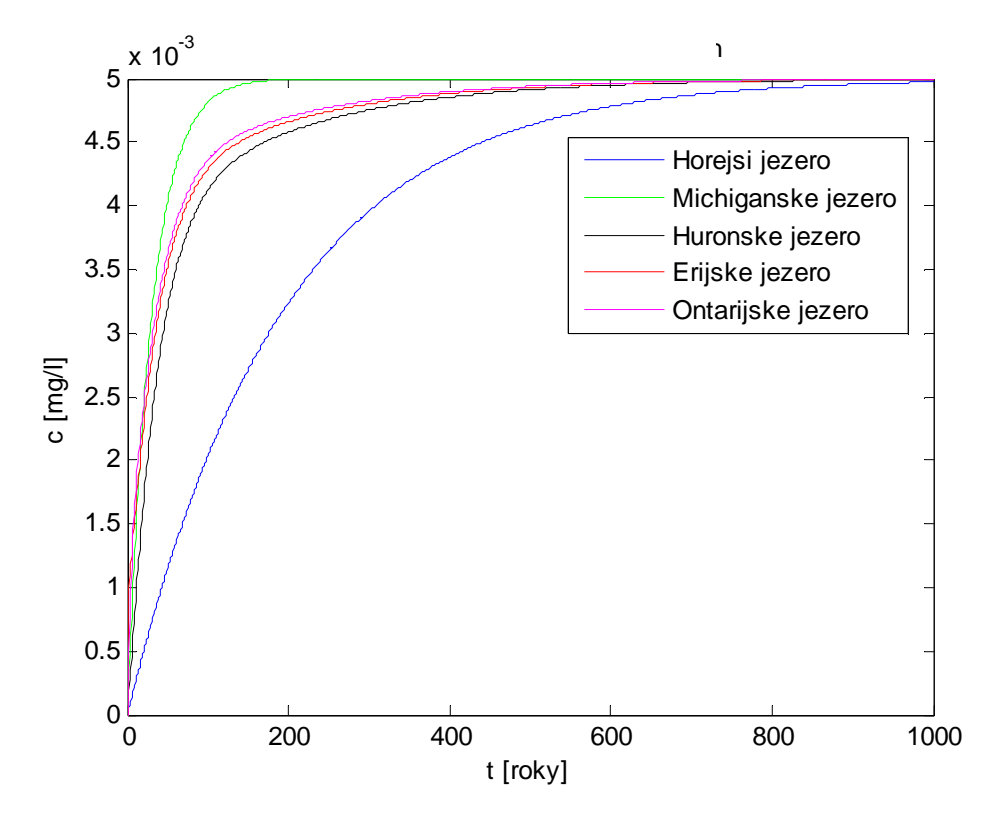

Obrázek 5.8: Šíření polutantu kaskádou jezer, polutant do všech jezer  $p_1 = p_2 = p_3 = p_4 = p_5 = 5000 \text{ kg} \cdot \text{km}^{-3}$ 

Poslední simulace ukazuje případ, který modeluje ekologickou havárii u Michiganského jezera v době, kdy ostatní jezera jsou čistá. Havárie je simulována velkým pulsem na přítoku do Michiganského jezera. Tento puls představuje velké jednorázové uvolnění polutantu do vody v jezeře. V modelu jsem tuto situaci navodil vysokým *p2*=2·10<sup>6</sup> kg·km-3 (což představuje koncentraci 2 mg/l) po dobu jednoho roku.

Výsledek simulace na obrázku 5.9 znázorňuje, jak se znečištění rozšíří do jezer, která jsou v kaskádě pod Michiganským jezerem. Po nějaké době se jezera díky následnému přitékání čisté vody polutantu opět zbaví.

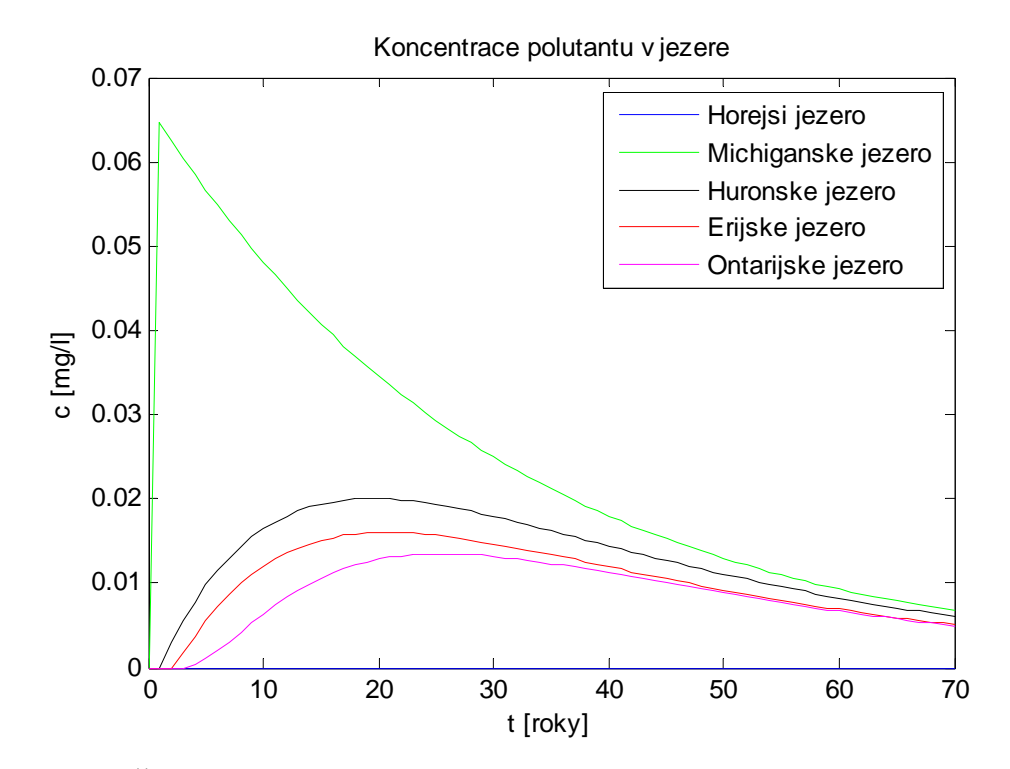

Obrázek 5.9: Šíření polutantu v soustavě v důsledku ekologické havárie u Michiganského jezera

# Kapitola 6 Závěr

Psaní této bakalářské práce znamenalo mimo jiné také obeznámení se s jinými obory než jen s čistě technickými, na něž je ČVUT FEL specializovaná. Ukázalo se, že v některých oblastech je nutné znát alespoň základy jiného odvětví, jiných zaměření, neboť při práci na rozhraní dvou oborů je potřeba orientovat se v obojím. Je také zřejmé, že znalosti z jednoho odvětví je s výhodou možné uplatnit i v jiné než původní aplikaci. A tak byly v této práci využity znalosti z teorie systémů pro modelování procesů a systémů v oborech jiných než technických.

Byly sestaveny a zkoumány modely systémů ze čtyř oblastí, a to farmakokinetiky, epidemiologie, chemické kinetiky a ekologie. Je třeba brát v úvahu, že použité modely byly modely základní a nižší složitosti, čili dobře ilustrovaly chování daného systému a jeho vlastnosti, ovšem pro reálné nasazení v praxi by bylo zřejmě zapotřebí je zdokonalit.

Ve lékařství se matematické modely používají například pro simulace distribuce léčiva v těle pacienta. Po získání údajů pro daný lék a pacienta je možné předpovědět časový vývoj koncentrace účinné látky v pacientově těle. Sestavil jsem modely pro intravenózní a orální aplikaci léčiva, které toto umožňují. Ukázalo se, že oběma způsoby aplikace můžeme vhodným dávkováním nastolit požadovanou koncentraci léku v plasmě. Výsledky jsou zaznamenány v druhé kapitole.

Zkoumání epidemií a jejich průběhů, jemuž jsem se věnoval ve třetí kapitole, je obecně velmi komplikovaný úkol, a to i za použití sofistikovanějších matematických modelů. Šíření nákazy je složitý proces ovlivněný mnoha faktory, jako je doba inkubace nemoci, koncentrace lidí v místě epidemie, různá frekvence a délka jejich setkávání.

Epidemie se díky tomu může šířit nehomogenně a ve více ohniscích. I získání potřebných kompletních dat pro sestavení modelu je náročné, neboť je nutné shromáždit údaje o všech nakažených. Může dojít k opožděnému nahlášení některých případů apod. Data o epidemii žloutenky z roku 2008 mi poskytl Státní zdravotní ústav prostřednictvím databáze programu Epidat, který zajišťuje evidenci a analýzu infekčních nemocí v ČR. Na tato data jsem aplikoval SIR model tak, aby se jeho chování co nejvíce blížilo skutečnému průběhu epidemie.

Dobře prostudovanou oblastí využití simulačních modelů je chemická kinetika. V této kapitole jsem sestavil modely reprezentující základní druhy chemických reakcí a provedl simulace na konkrétních reakcích s reálnými daty.

Experimenty na modelu v kapitole o systému Velkých jezer v Severní Americe ukázaly, že proces samočištění jezer je velice pomalý. Případné samovolné odplavení polutantů z jezer je záležitost na několik desítek let a i následky jednorázové ekologické havárie zanechají v soustavě jezer ničivou stopu po dlouhou dobu.

Například právě simulace znečištění na modelu systému Velkých jezer nám umožňují nahlédnutí do chování systému v takových situacích, které nemůžeme nebo nechceme přivodit, a použití abstraktního matematického modelu je v tom případě jedinou šancí, jak důsledky dané situace či události odhalit. Matematické modely tedy jsou nezbytné ve všech oborech, ať už ve svých jednodušších, ilustrativních variantách nebo v sofistikovaných verzích určených pro praktické využití.

### Literatura

- [1] HOLČÍK, Jiří. *Modelování a simulace biologických systém*ů. 1. vyd. Praha: Nakladatelství ČVUT, 2006. 133 s. ISBN 80-01-03470-4.
- [2] *Modelování bioproces*ů *a jednotkových operací, analýza rizik* [online] URL: <http://uprt.vscht.cz/ucebnice/mb/index.htm>. [cit. 2008-12-10].
- [3] *Chemická kinetika* [online] URL: <http://www.vscht.cz/fch/cz/pomucky/Kin\_pri.pdf>. [cit. 2008-12-08].
- [4] *Chemická kinetika p*ř*íklady* [online] URL: <http://www.vscht.cz/fch/cz/pomucky/kolafa/m-7.pdf>. [cit. 2008-12-08].
- [5] VOHLÍDAL, Jiří. *Chemická kinetika*. 1. vyd. Praha: Nakladatelství Karolinum, 2001. 185s. ISBN 80-246-0232-6.
- [6] *Mechanismus B*ě*lousovovy-Žabotinského oscila*č*ní reakce* [online] URL: < http://nelterm.kof.zcu.cz/chemie/oscilace/teorie.doc>. [cit. 2008-12-15].
- [7] MALIJEVSKÝ, Anatol. *Breviá*ř *fyzikální chemie* [online]. 2001 URL: <http://www.vscht.cz/fch/cz/pomucky/BREVALL.pdf>. [cit. 2008-12-08].
- [8] BARTOVSKÁ, Lidmila. *Chemická kinetika*. 1. vyd. Praha: VŠCHT Praha, 2008. 252 s. ISBN 978-80-7080-670-8.
- [9] *Great Lakes Pollution* [online] URL: <http://www.stolaf.edu/people/mckelvey/envision.dir/lakes/lakes.html>. [cit. 2008-11-10].
- [10] *Velká kanadská jezera* [online] URL: <http://cs.wikipedia.org/wiki/Velká\_kanadská\_jezera>. [cit. 2008-11-15].

### Obsah přiloženého CD

K této práci je přiloženo CD, na kterém je uložena elektronická verze dokumentu v pdf a simulinkové modely vytvořené v Matlabu.

- \valenp2\_BP2009.pdf bakalářská práce ve formátu pdf
- \Farmakokinetika
	- o intravenozni.mdl jednokompartmentový model intravenózní aplikace léku
	- o oralni.mdl jednokompartmentový model orální aplikace léku
- \Epidemiologie
	- o SIR.mdl epidemiologický SIR model
- \Chem\_kintetika
	- o bocna.mdl model rozkladu kyseliny mravenčí
	- o vratna.mdl model esterifikace ethanolu kyselinou mravenčí
	- o oregonator.mdl model oscilační reakce
- \Jezera
	- o velka\_jezera.mdl model Velkých jezer v Severní Americe